# Language, Vision and Sequences

#### EECS 442 – David Fouhey Winter 2023, University of Michigan

http://web.eecs.umich.edu/~fouhey/teaching/EECS442\_W23/

#### Quick – what's this?

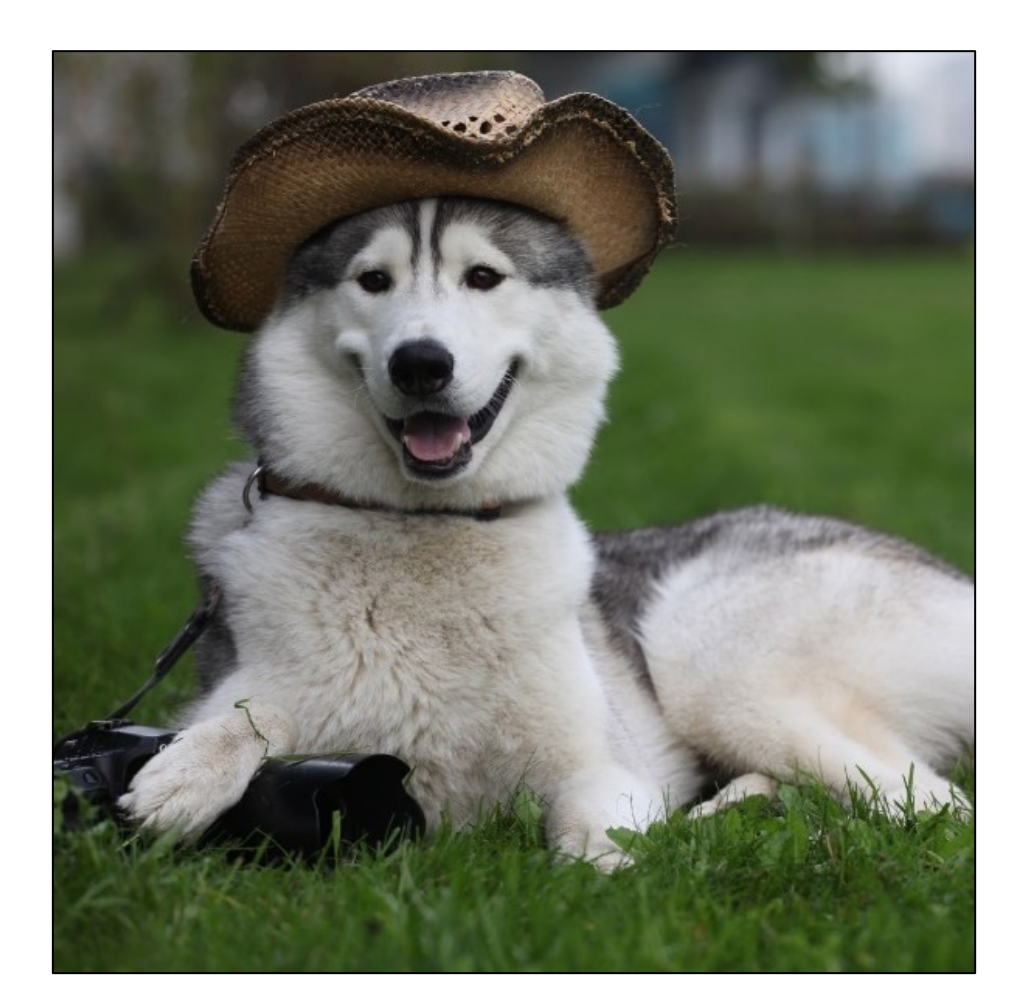

Dog image credit: T. Gupta

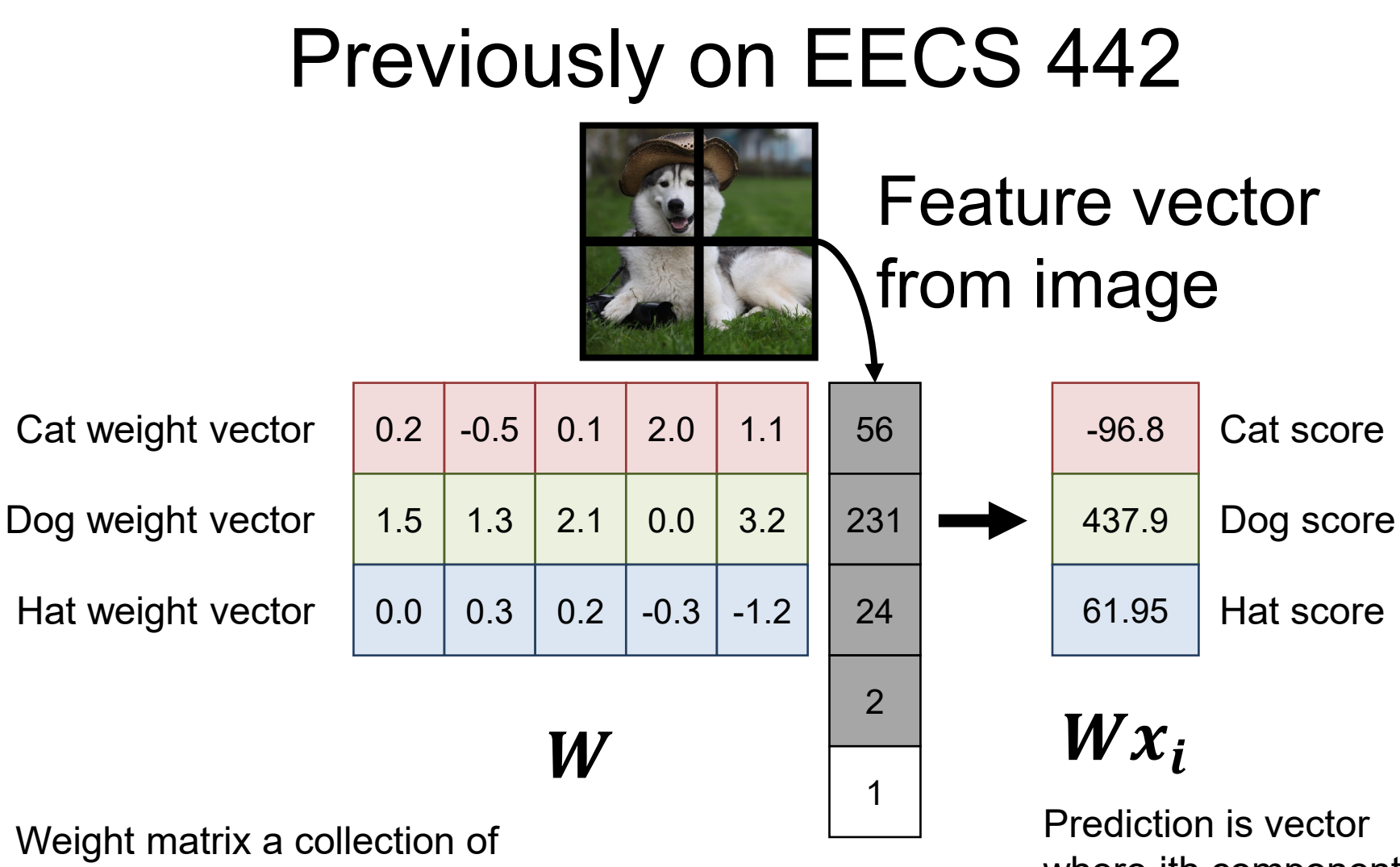

 $\mathcal{X}_i$ 

scoring functions, one per class

where jth component is "score" for jth class.

### Previously on EECS 442

Converting Scores to "Probability Distribution"

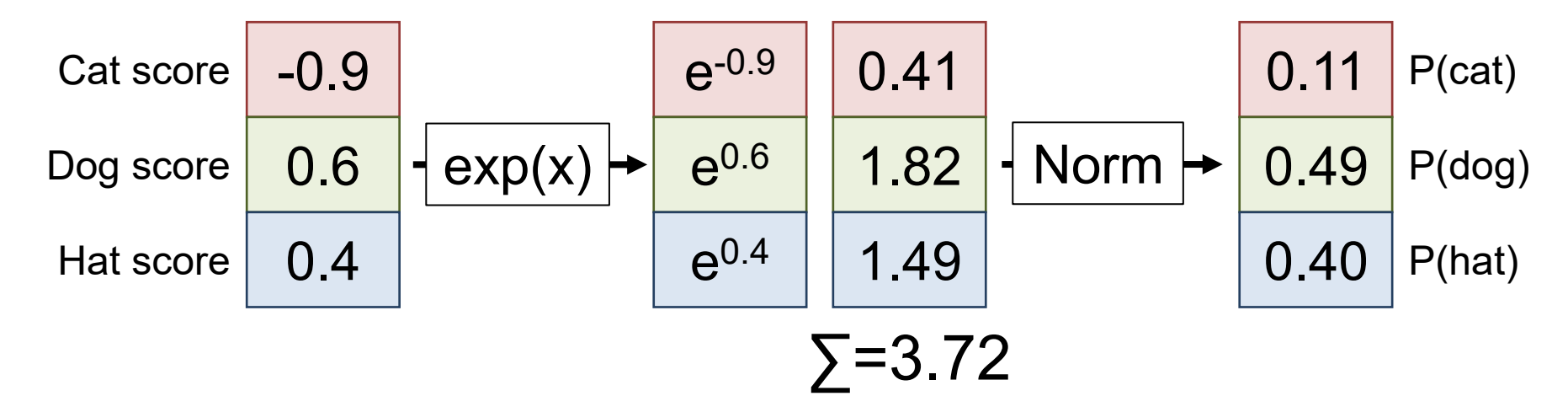

$$
\text{Generally P}(class j): \frac{\exp((Wx)_j)}{\sum_k \exp((Wx)_k)}
$$

#### **What's a Big Issue?**

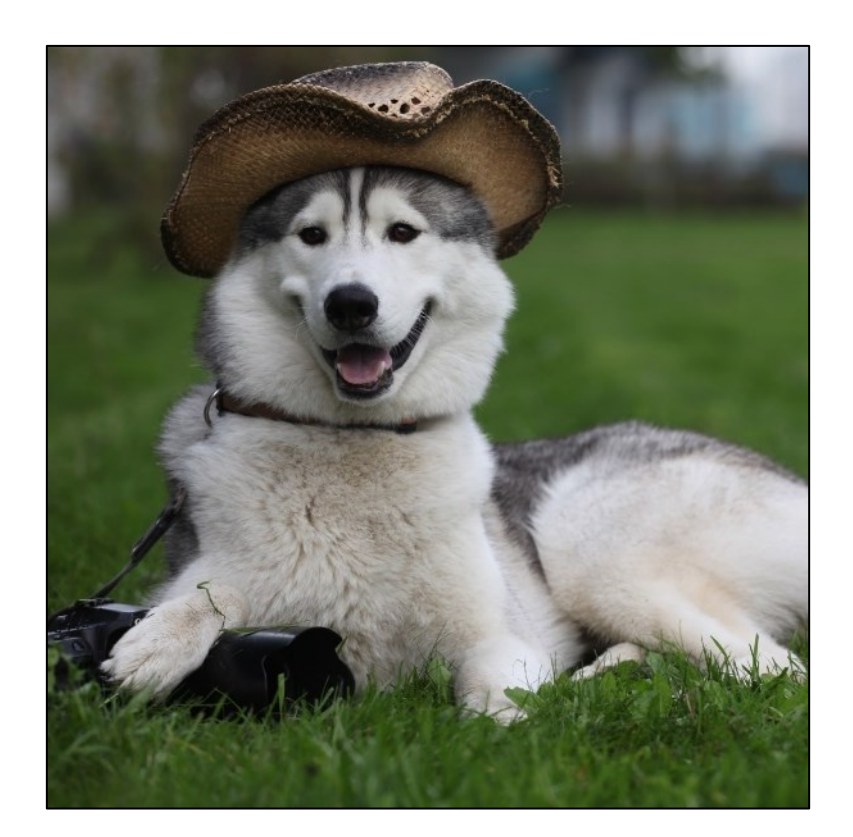

### Is it a dog? Is it a hat?

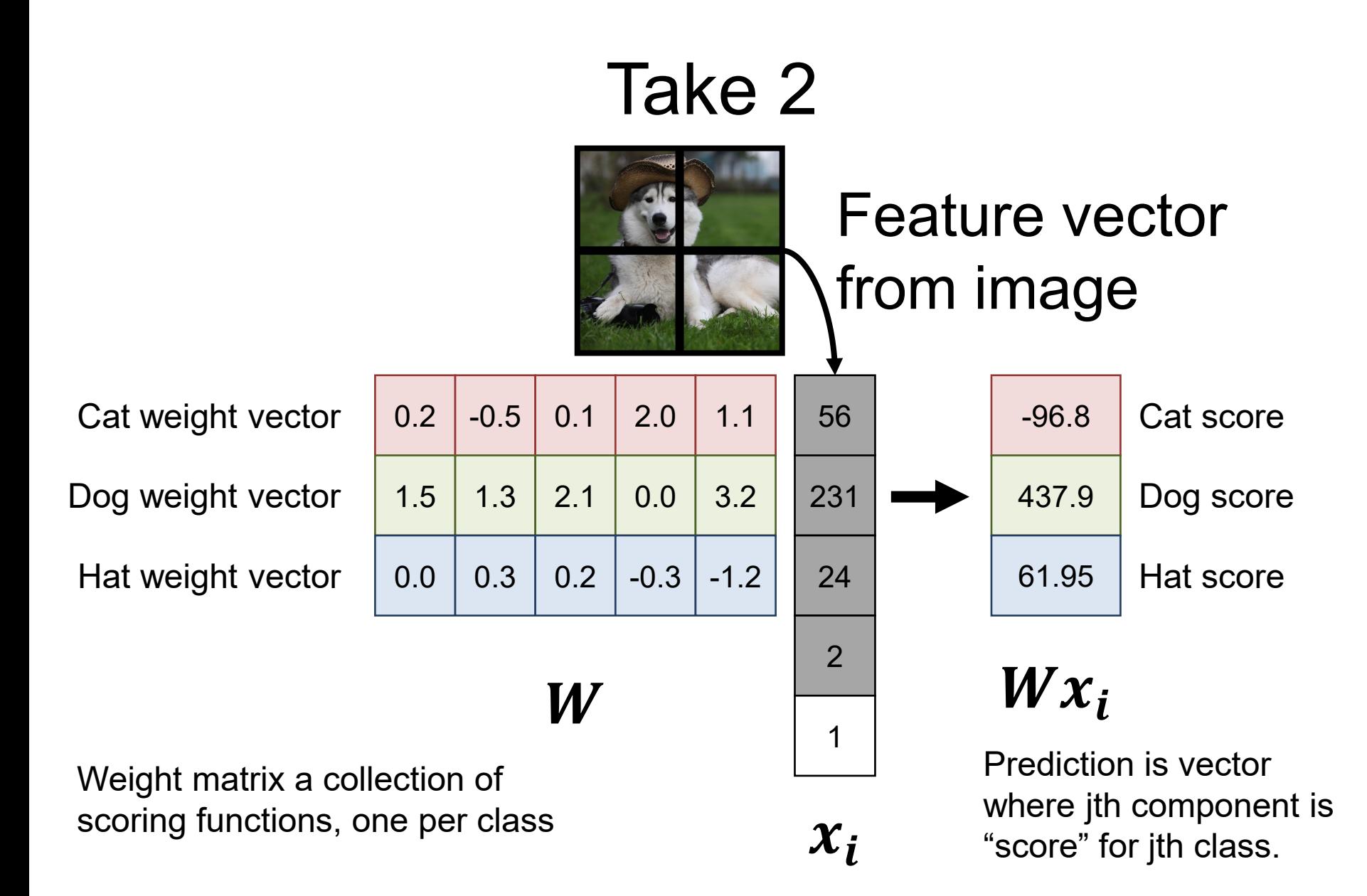

#### Take 2

#### Converting Scores to "Probability Distribution"

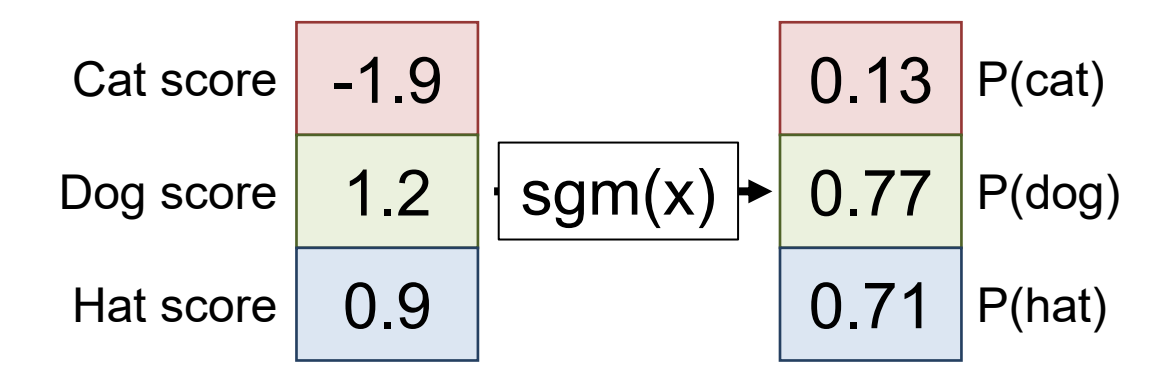

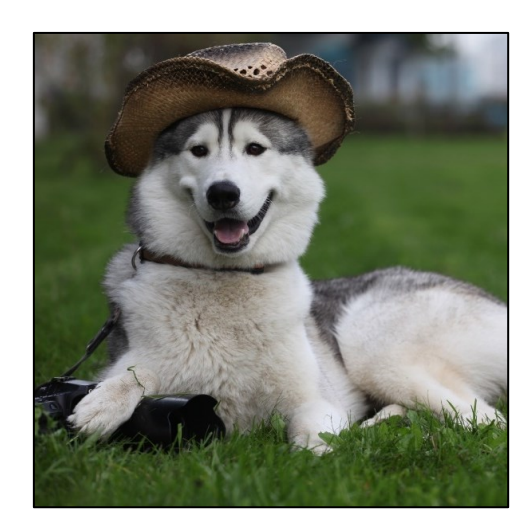

77% dog 71% hat 13% cat?

#### Hmm…

- We'd like to say: "dog with a hat" or "husky wearing a hat" or something else.
- Naïve approach (given N words to choose from and up to C words). **How many?**
- $\sum_{i=1}^{C} N^i$  classes to choose from (~N<sup>i</sup>)
- $N=10k$ ,  $C=5$  -> 100 billion billion
- Can't train 100 billion billion classifiers

#### Hmm…

- Pick N-word dictionary, call them class 1, …, N
- New goal: emit sequence of C N-way classification outputs
- Dictionary could be:
	- All the words that appear in training set
	- All the ascii characters
	- Typically includes special "words": START, END, UNK

#### VizWiz

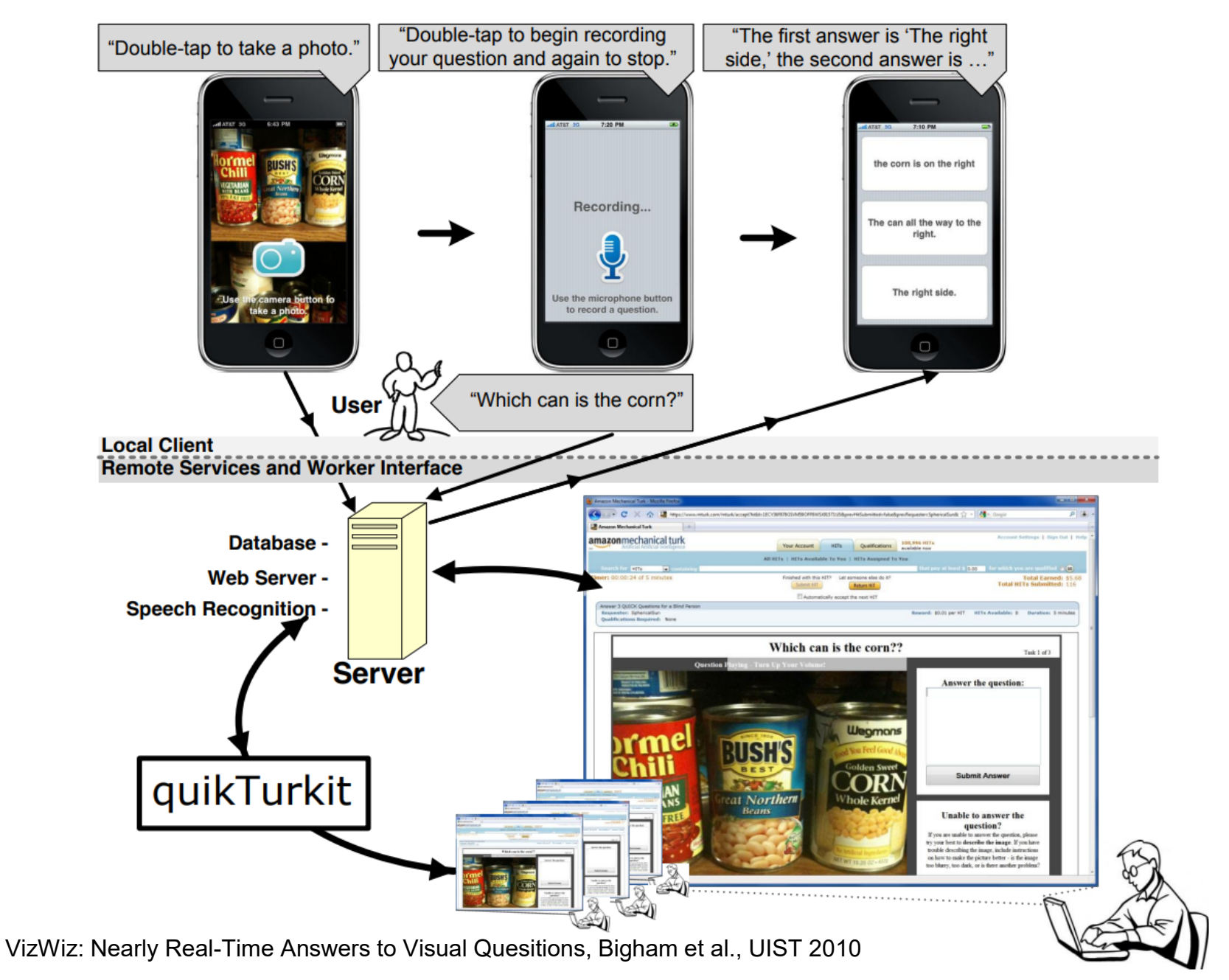

#### VizWiz

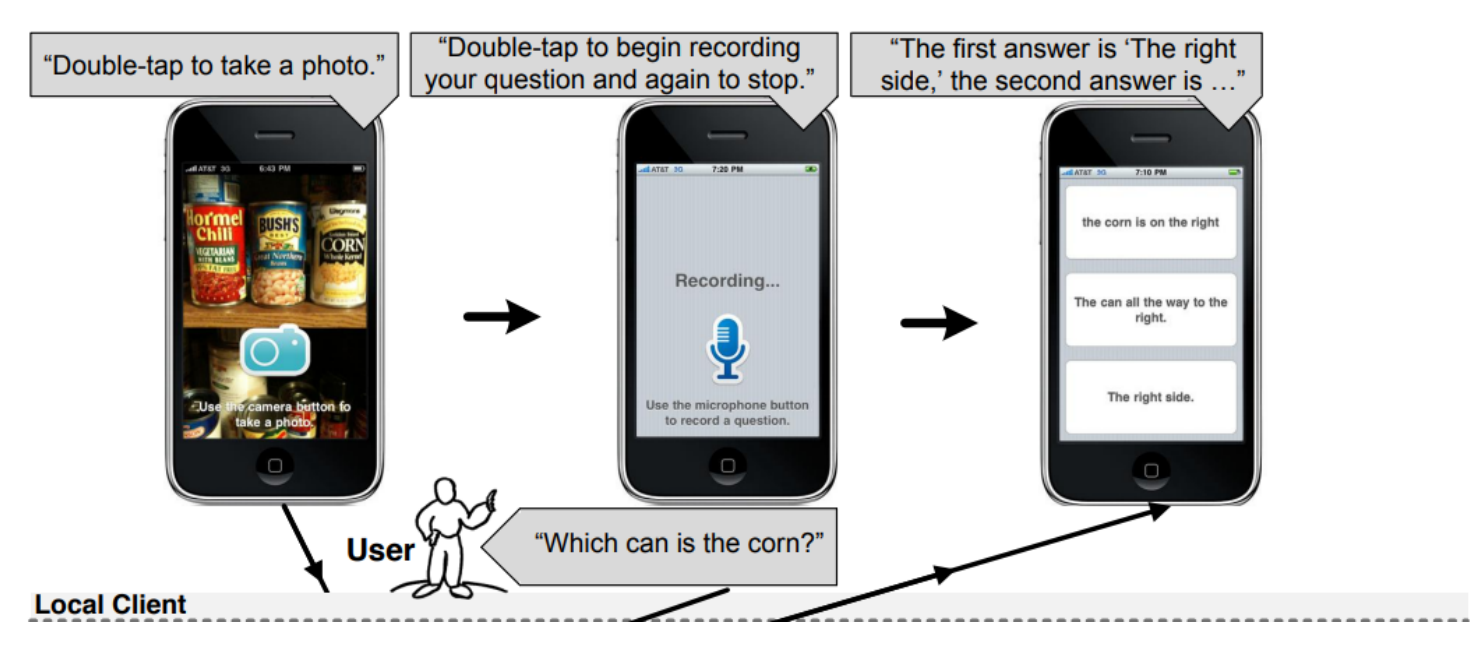

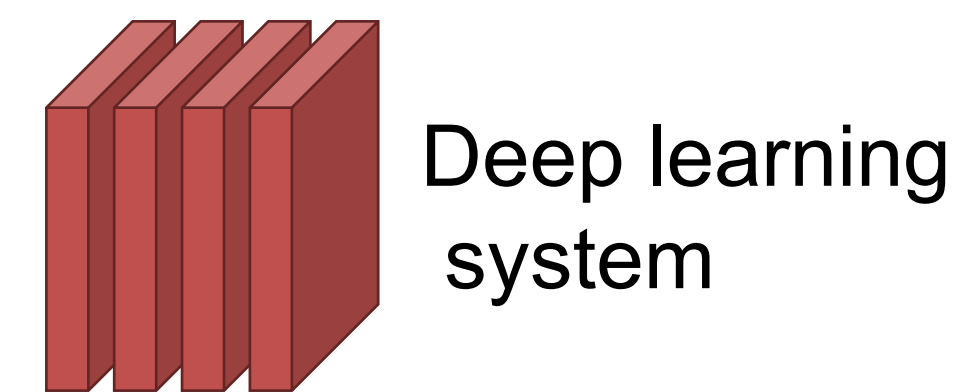

Really interesting area. See Captioning Images Taken by People Who Are Blind, Gurari et al. ECCV 2020 and vizwiz.org

### Option 1 – Sequence Modeling

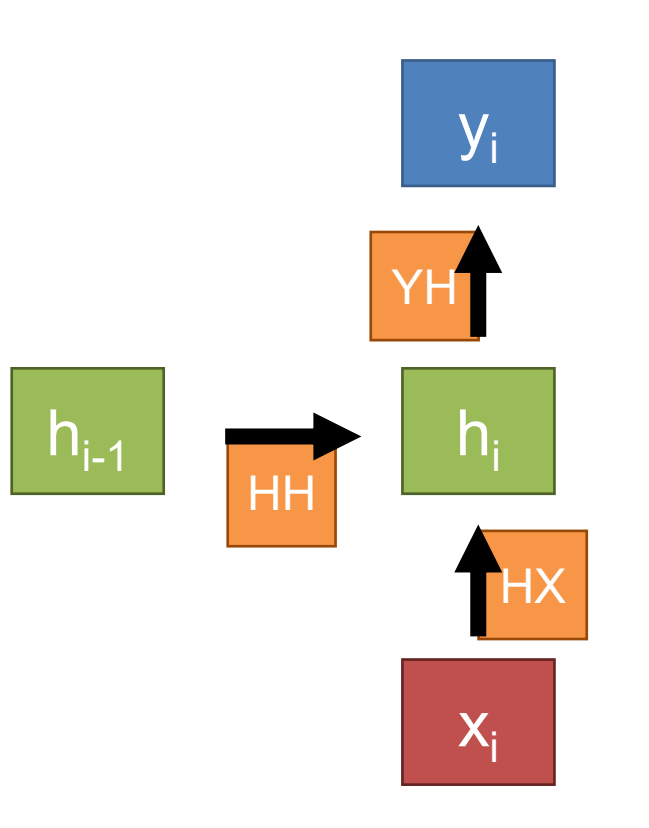

 $y_i = W_{\gamma h} h_i$ Output at i is linear transformation of hidden state

Hidden state at i is linear function of previous hidden state and input at i, + nonlinearity

 $h_i = \sigma(W_{h_i}x_i + W_{h_i}h_{i-1})$ 

### Option 1 – Sequence Modeling

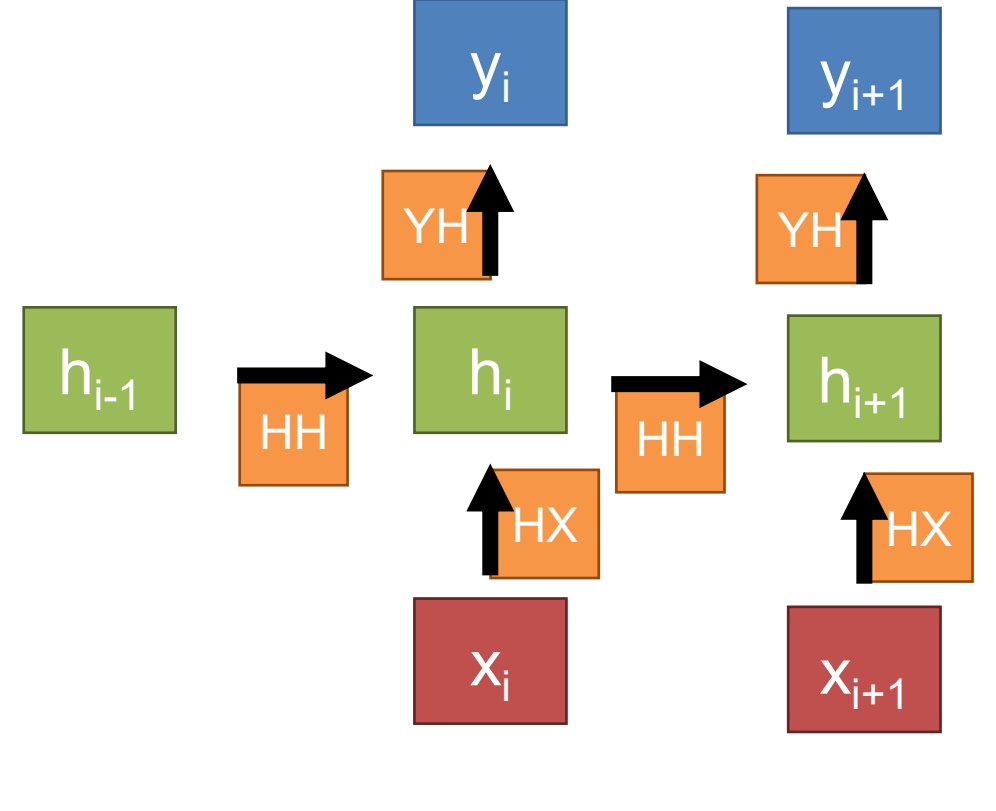

Can stack arbitrarily to create a function of multiple inputs with multiple outputs that's in terms of parameters  $W_{HX}$ ,  $W_{HH}$ ,  $W_{YH}$ 

 $h_i = \sigma(W_{hx}x_i + W_{hh}h_{i-1})$  $y_i = W_{yh} h_i$ 

## Option 1 – Sequence Modeling Loss i Loss i+1

 $X_{i+1}$ 

 $h_{i+1}$ 

 $y_{i+1}$ 

YH

**HX** 

hi-1

HH

 $X_i$ 

 $h_i$ 

YH

 $y_i$ 

HX

HH

Can define a loss with respect to each output and differentiate wrt to all the weights

> *Backpropagation through time*

> > $y_i = W_{\gamma h} h_i$

 $h_i = \sigma(W_{hx}x_i + W_{hh}h_{i-1})$ 

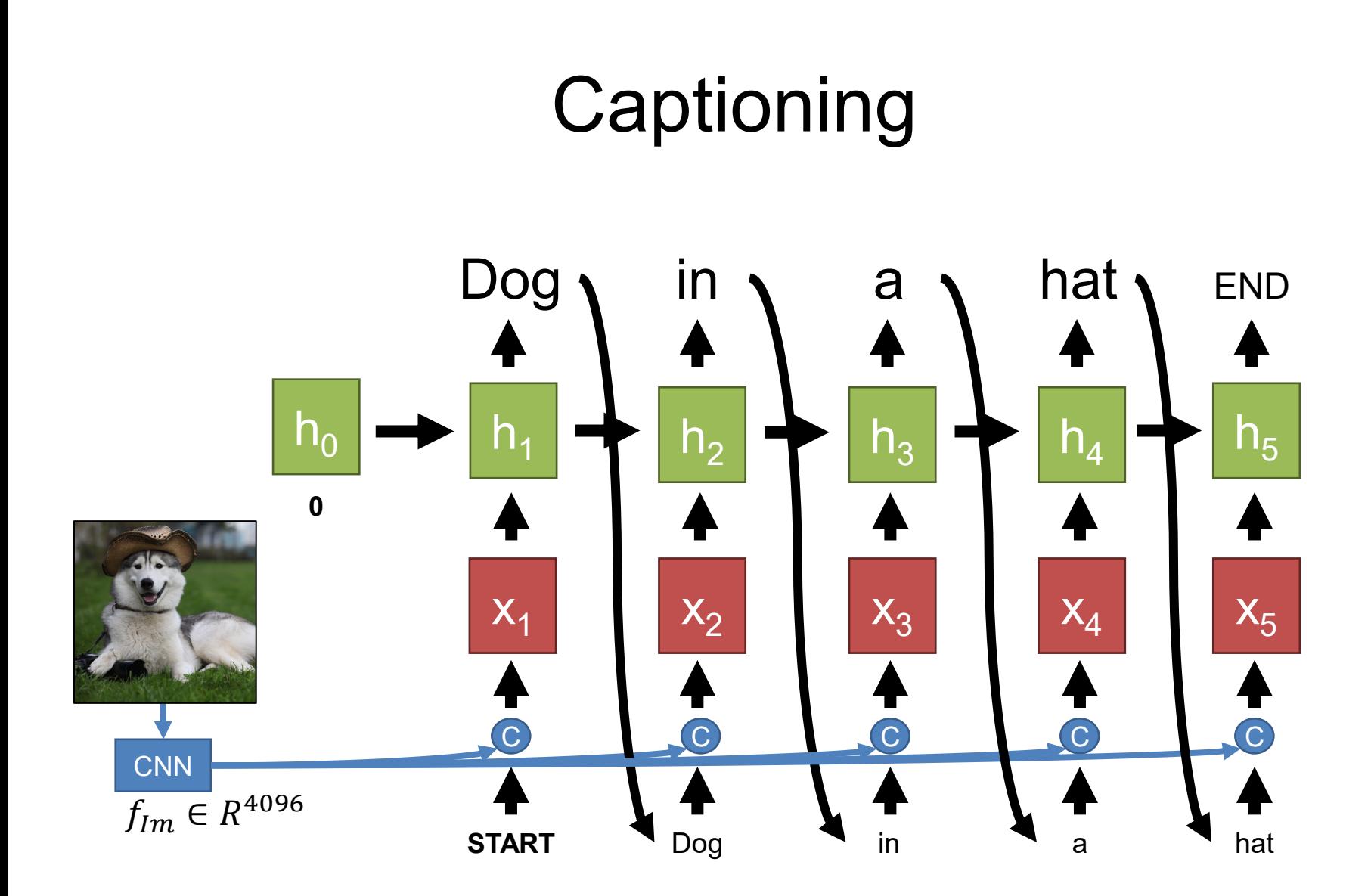

### **Captioning**

Each step: look at input and hidden state (more on that in a second) and decide output. Can learn through CNN!

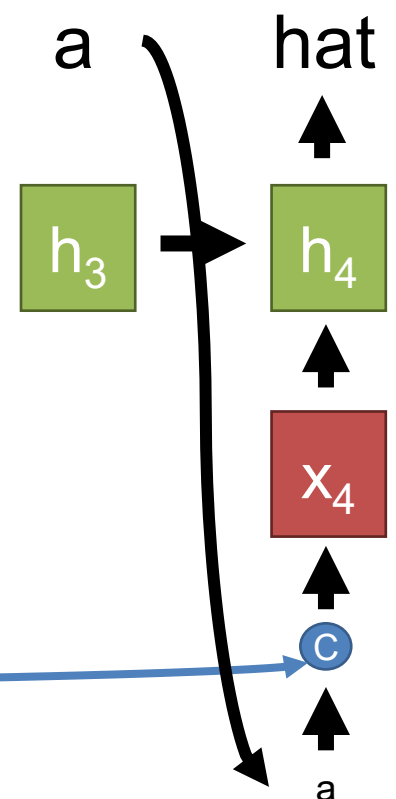

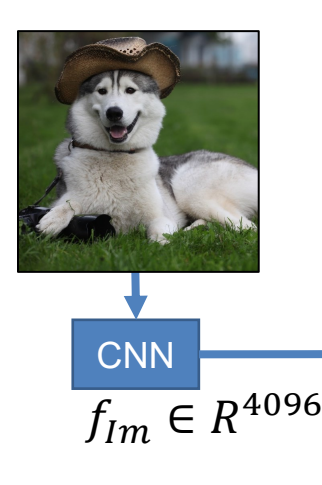

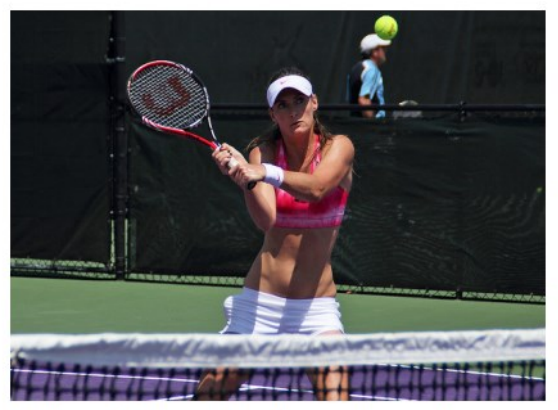

A female tennis player in action on the court.

### **Results**

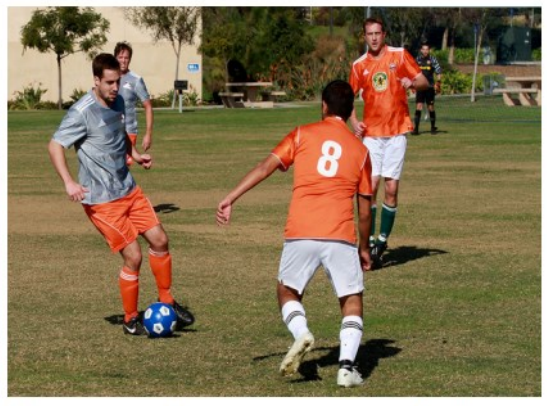

A group of young men playing a game of soccer

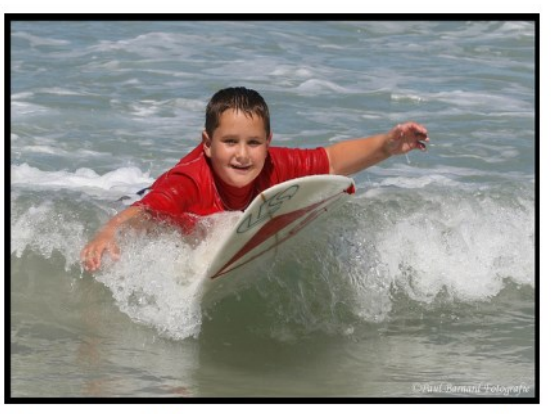

A man riding a wave on top of a surfboard.

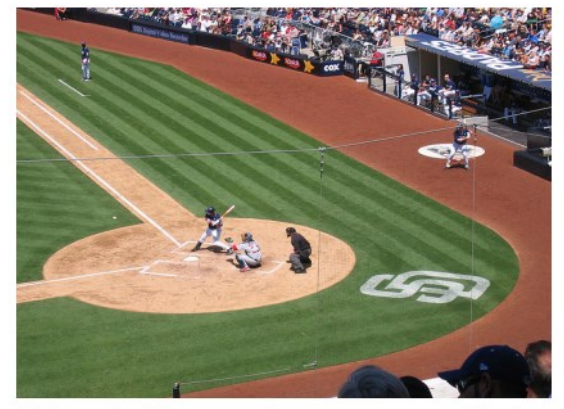

A baseball game in progress with the batter up to plate.

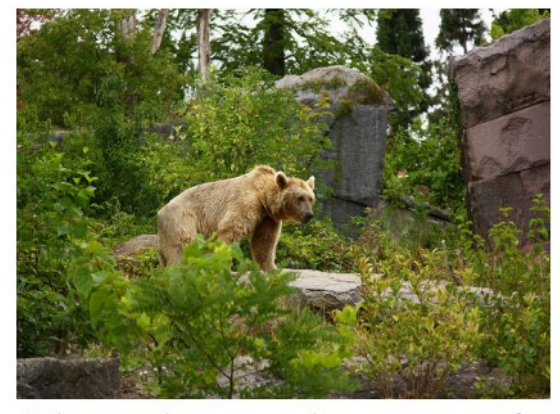

A brown bear standing on top of a lush green field.

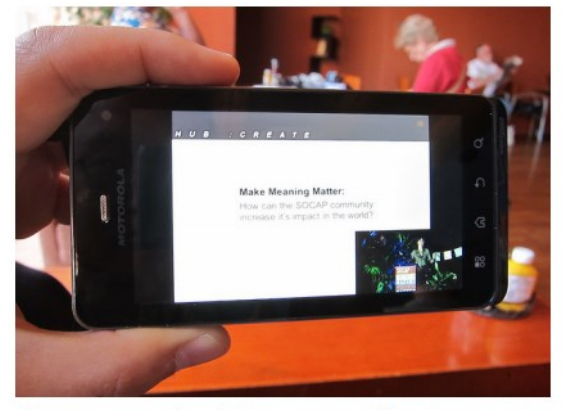

A person holding a cell phone in their hand.

*Long-term Recurrent Convolutional Networks for Visual Recognition and Description.* Donahue et al. TPAMI, CVPR 2015.

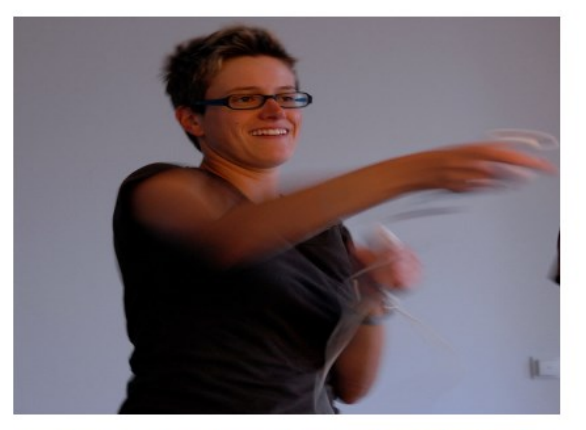

A close up of a person brushing his teeth.

#### **Results**

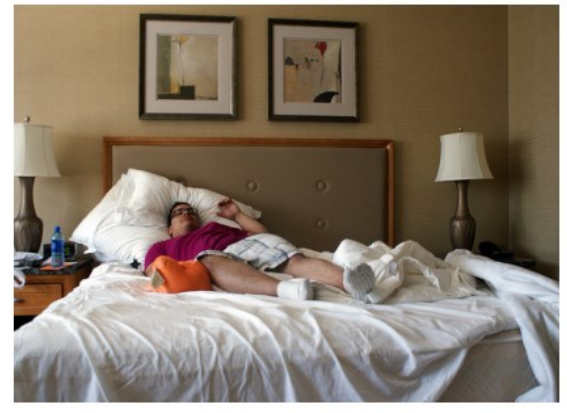

A woman laying on a bed in a bedroom.

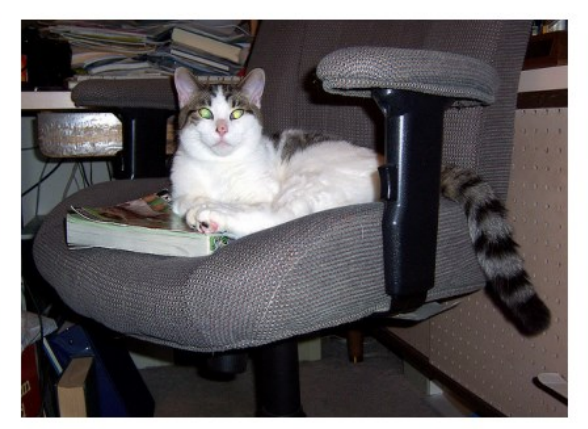

A black and white cat is sitting on a chair.

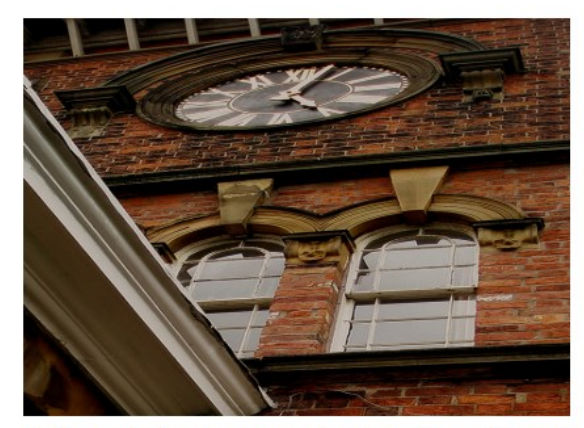

A large clock mounted to the side of a building.

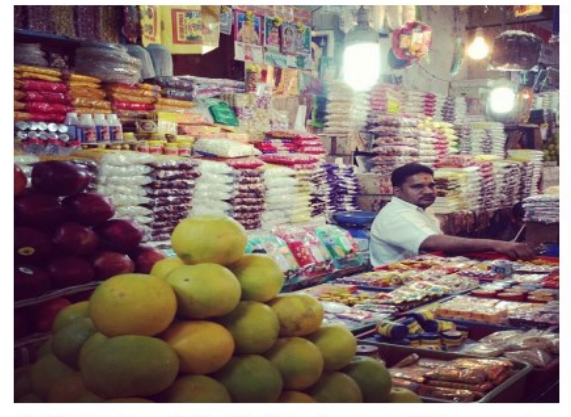

A bunch of fruit that are sitting on a table.

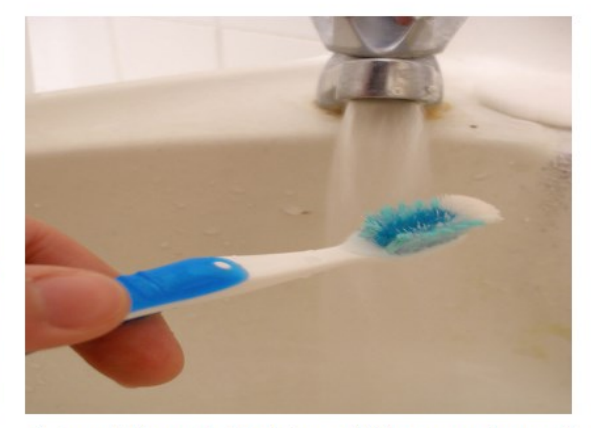

A toothbrush holder sitting on top of a white sink.

*Long-term Recurrent Convolutional Networks for Visual Recognition and Description.* Donahue et al. TPAMI, CVPR 2015.

#### Captioning – Looking at Each Step

#### **Why might this be better than doing billions of classification problems?**

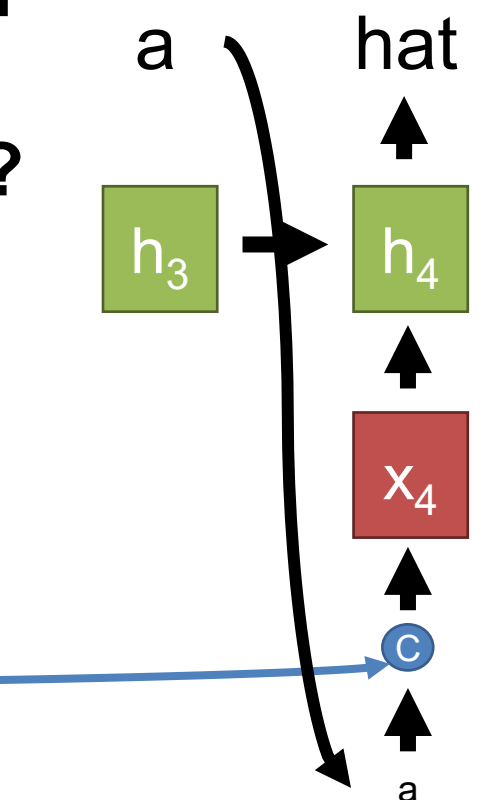

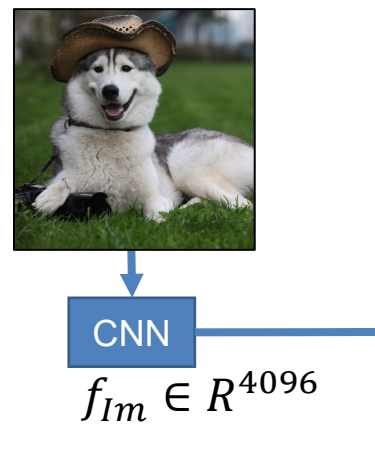

### What Goes On Inside?

- Great repo for playing with RNNs (Char-RNN)
- <https://github.com/karpathy/char-rnn>
- (Or search char-rnn numpy)
- Tokens are just the characters that appear in the training set

#### Sample Trained on Linux Code

```
/*
* If this error is set, we will need anything right after that BSD.
*/
static void action new function(struct s stat info *wb)
{
 unsigned long flags;
  int lel idx bit = e->edd, *sys & ~((unsigned long) *FIRST COMPAT);
 buf[0] = 0xFFFFFFFFF & (bit << 4);
 min(inc, slist->bytes);
 printk(KERN_WARNING "Memory allocated %02x/%02x, "
    "original MLL instead\n"),
   min(min(multi run - s->len, max) * num data in),
    frame pos, sz + first seg);
 div u64 w(val, inb p);
  spin unlock(&disk->queue lock);
 mutex unlock(&s->sock->mutex);
 mutex unlock(&func->mutex);
  return disassemble(info->pending bh);
```
}

#### Sample Trained on Names

*Rudi Levette Berice Lussa Hany Mareanne Chrestina Carissy Marylen Hammine Janye Marlise Jacacrie Hendred Romand Charienna Nenotto Ette Dorane Wallen Marly Darine Salina Elvyn Ersia Maralena Minoria Ellia Charmin Antley Nerille Chelon Walmor Evena Jeryly Stachon Charisa Allisa Anatha Cathanie Geetra Alexie Jerin Cassen Herbett Cossie Velen Daurenge Robester Shermond Terisa Licia Roselen Ferine Jayn Lusine Charyanne Sales*

#### What Goes on Inside

#### Outputs of an RNN. Blue to red show timesteps where a given cell is active. **What's this?**

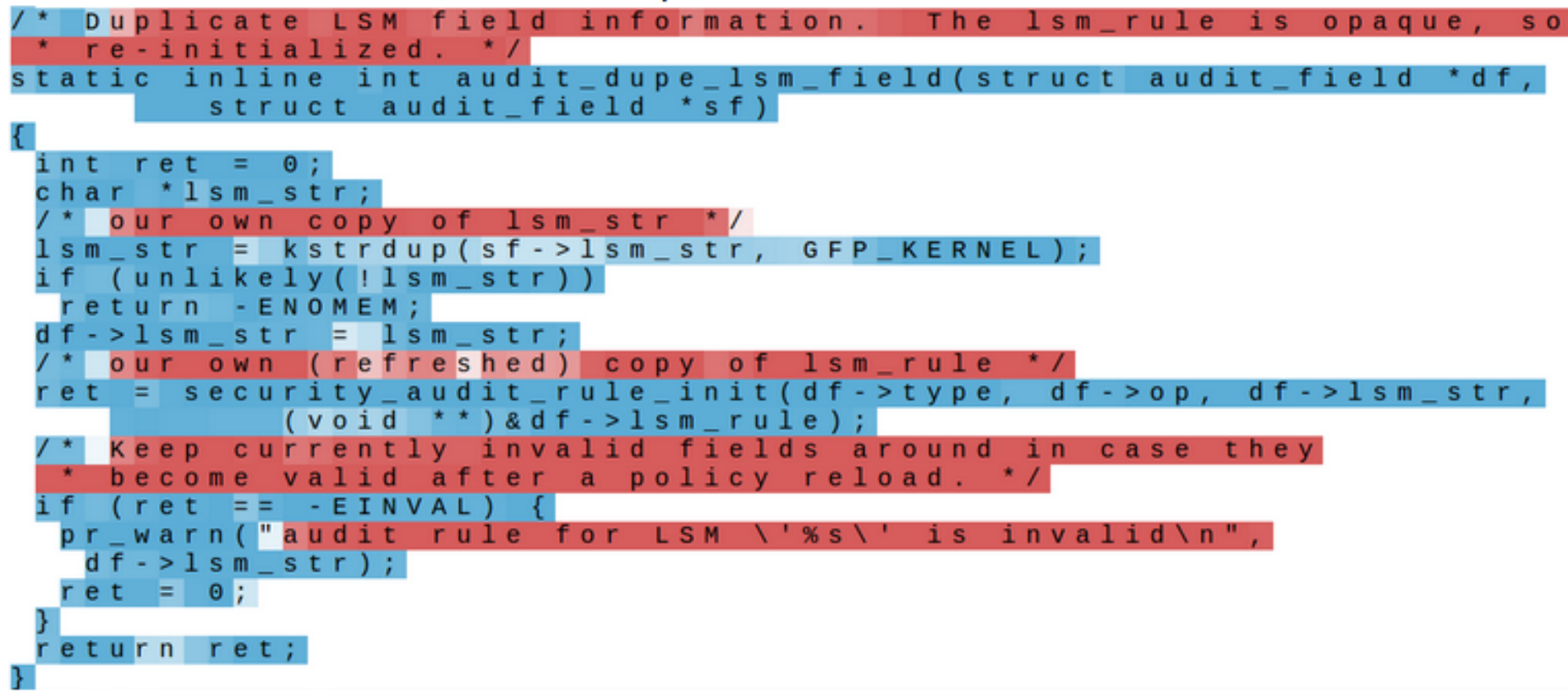

Result credit: A. Karpathy

#### What Goes on Inside

#### Outputs of an RNN. Blue to red show timesteps where a given cell is active. **What's this?**

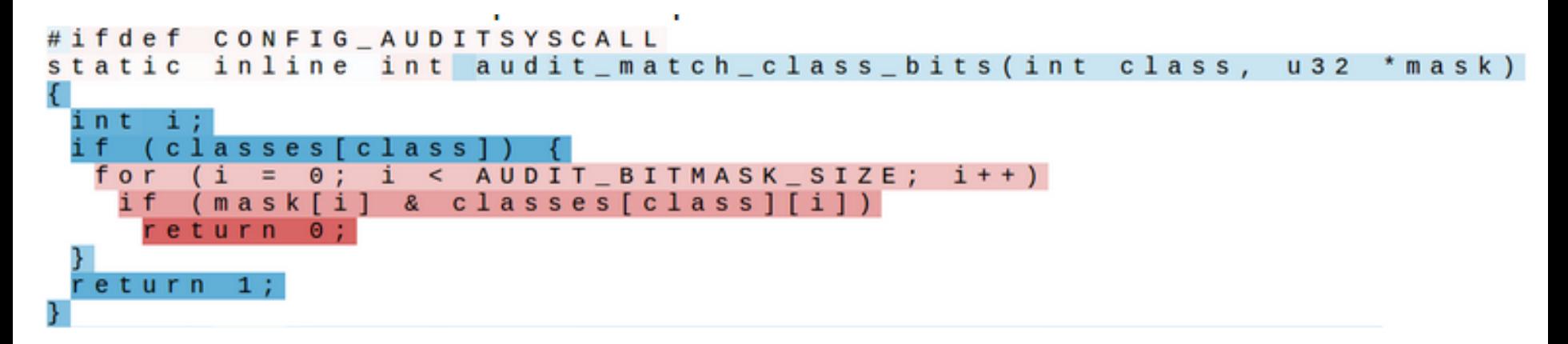

#### What Goes on Inside

#### Outputs of an RNN. Blue to red show timesteps where a given cell is active. **What's this?**

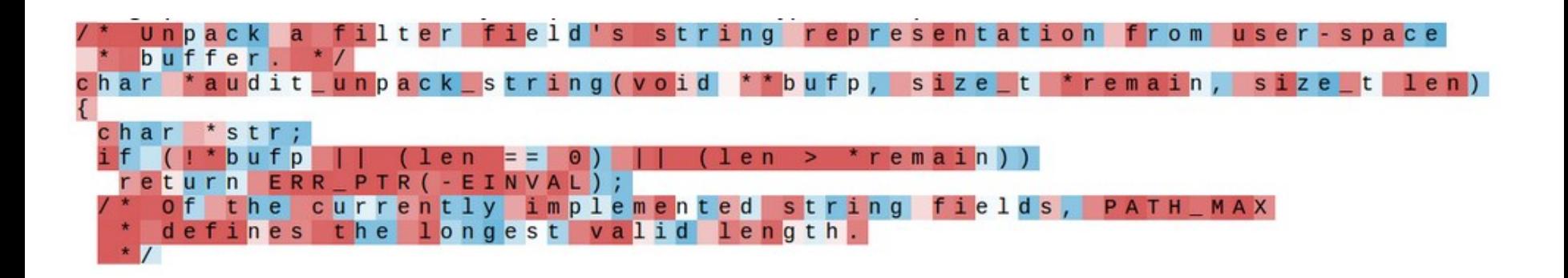

#### Nagging Detail #1 – Depth **What happens to really deep networks?**  Remember  $g^n$  for  $g \neq 1$ Gradients explode / vanish

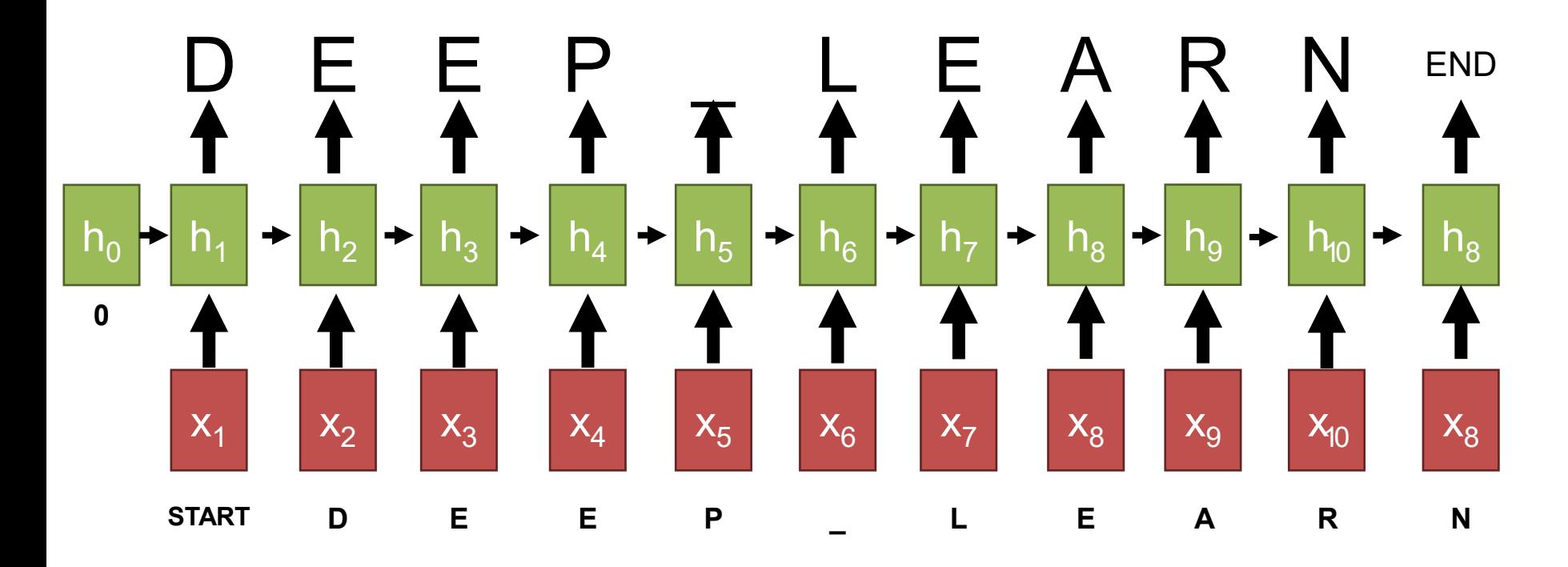

### Nagging Detail #1 – Depth

- Typically use more complex methods that better manage gradient flowback (LSTM, GRU)
- General strategy: pass the hidden state to the next timestep as unchanged as possible, only adding updates as necessary

### Nagging Detail #2

#### Lots of captions are in principle possible!

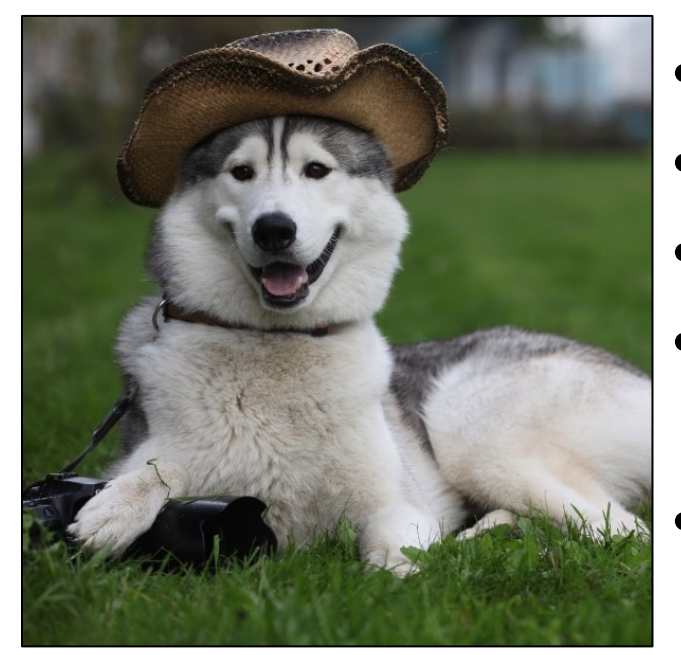

- A dog in a hat
- A dog wearing a hat
- Husky wearing a hat
- Husky holding a camera, sitting in grass
- A dog that's in a hat, sitting on a lawn with a camera

### Nagging Detail #2 – Sampling

Dog (P=0.3), A (P=0.2), Husky (P=0.15), ….

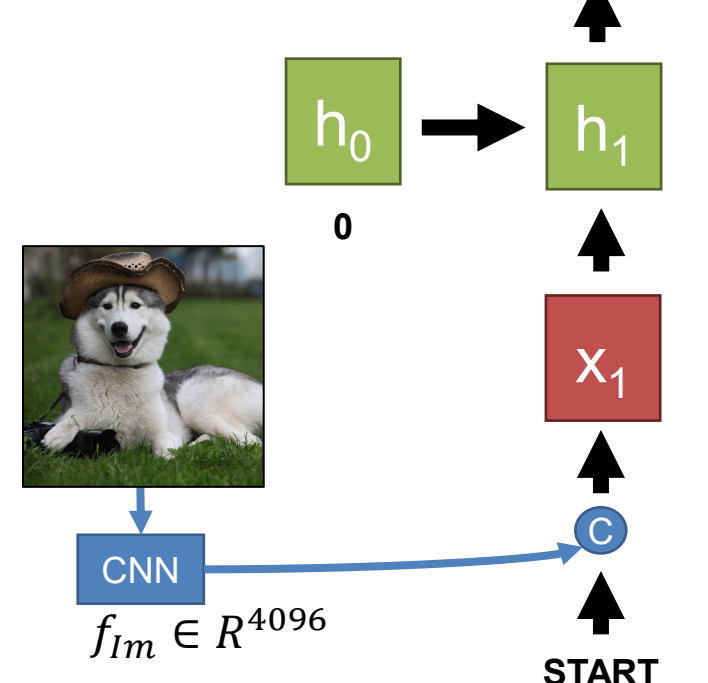

- Pick proportional to probability of each word
	- Can adjust "temperature" parameter exp(score/t) to equalize probabilities
- $exp(5) / exp(1) \rightarrow 54.6$
- $exp(5/5) / exp(1/5) \rightarrow 2.2$

#### Effect of Temperature

- Train on essays about startups and investing
- Normal Temperature: "The surprised in investors weren't going to raise money. I'm not the company with the time there are all interesting quickly, don't have to get off the same programmers. There's a super-angel round fundraising, why do you can do."
- Low temperature: "*is that they were all the same thing that was a startup is that they were all the same thing that was a startup is that they were all the same thing that was a startup is that they were all the same"*

#### Nagging Detail #2 – Sampling

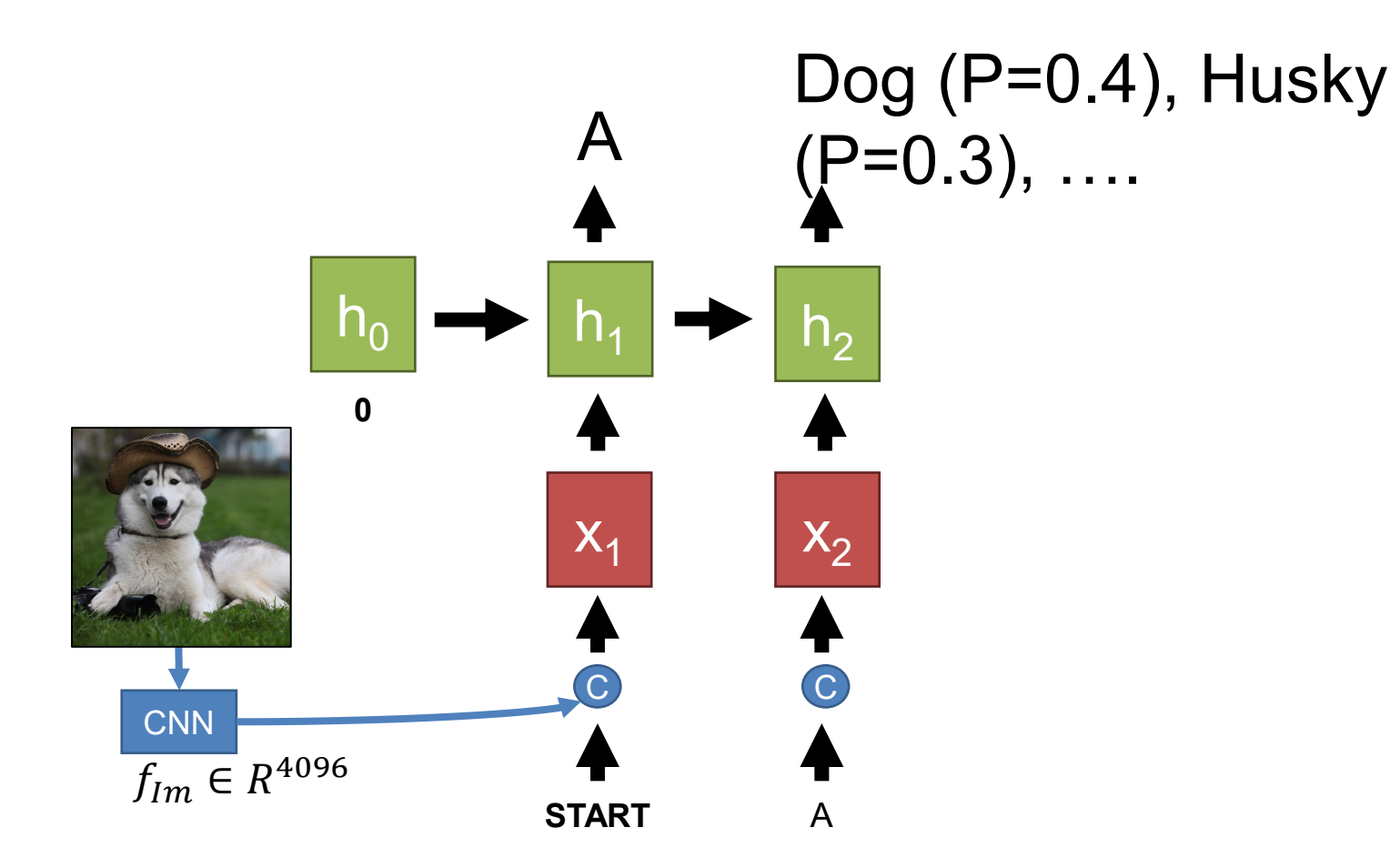

### Nagging Detail #2 – Sampling

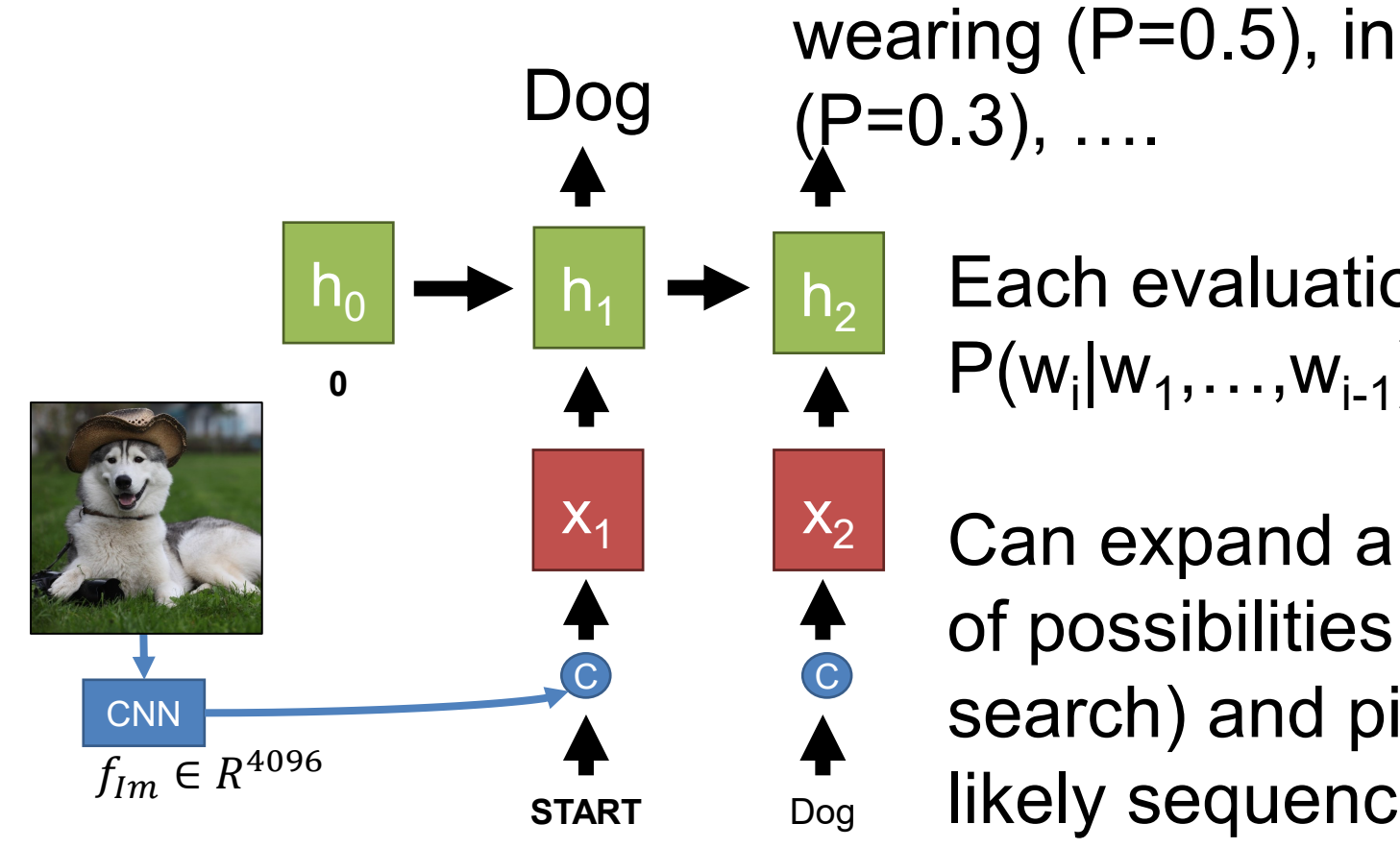

Each evaluation gives  $P(w_i|w_1,...,w_{i-1})$ 

Can expand a finite tree of possibilities (beam search) and pick most likely sequence

### Nagging Detail #3 – Evaluation

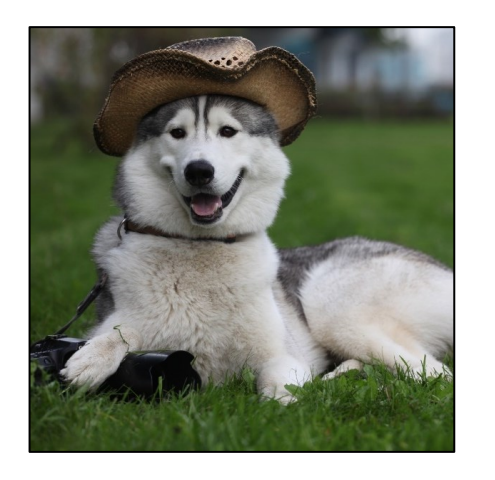

Computer: "A husky in a hat" Human: "A dog in a hat"

**How do you decide?**

1) Ask humans. **Why might this be an issue?** 2) In practice: use something like precision (how many generated words appear in ground-truth sentences) or recall. Details very important to prevent gaming (e.g., "A a a a a")

#### More General Sequence Models

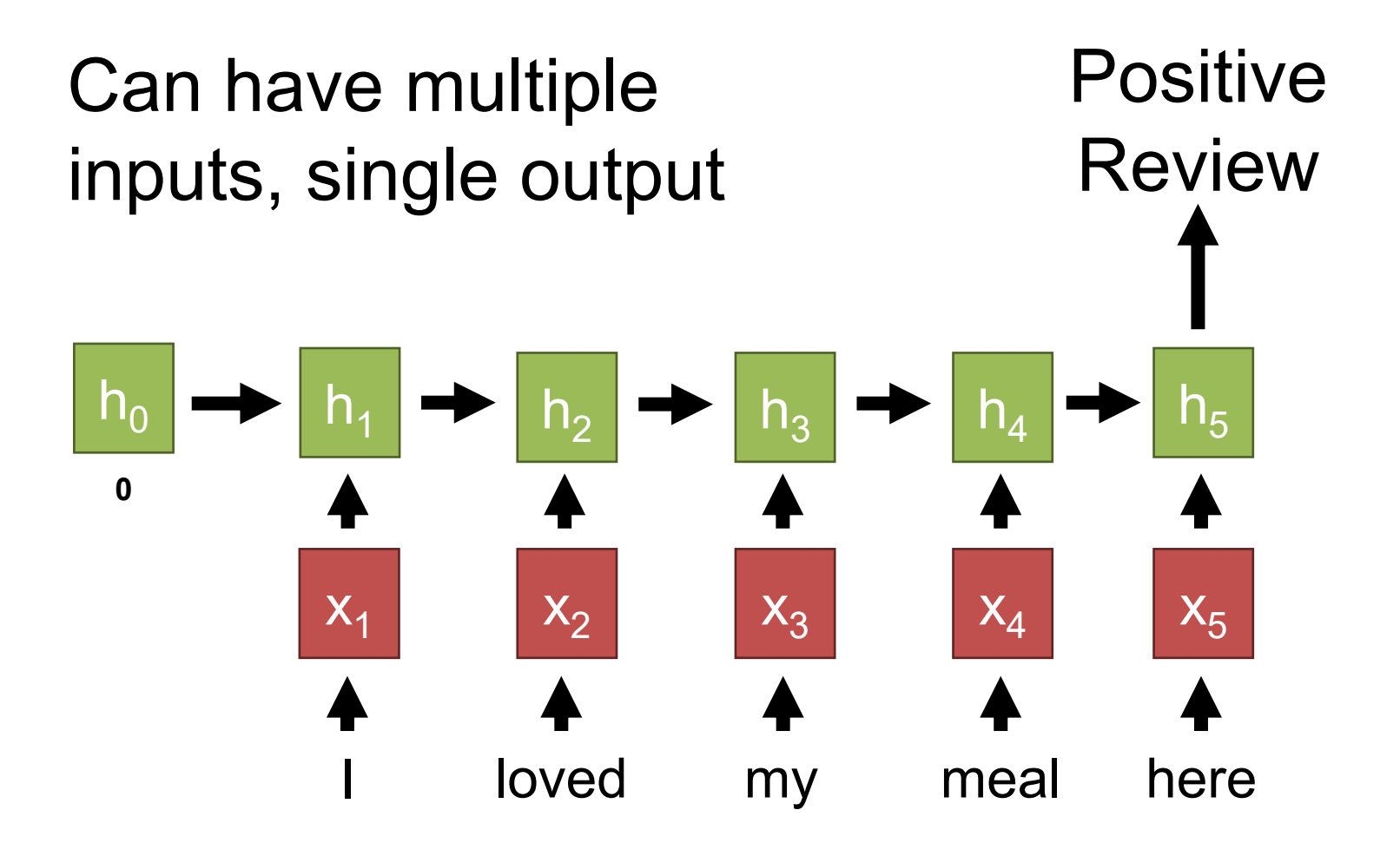

#### More General Sequence Models

Could be a feature vector!

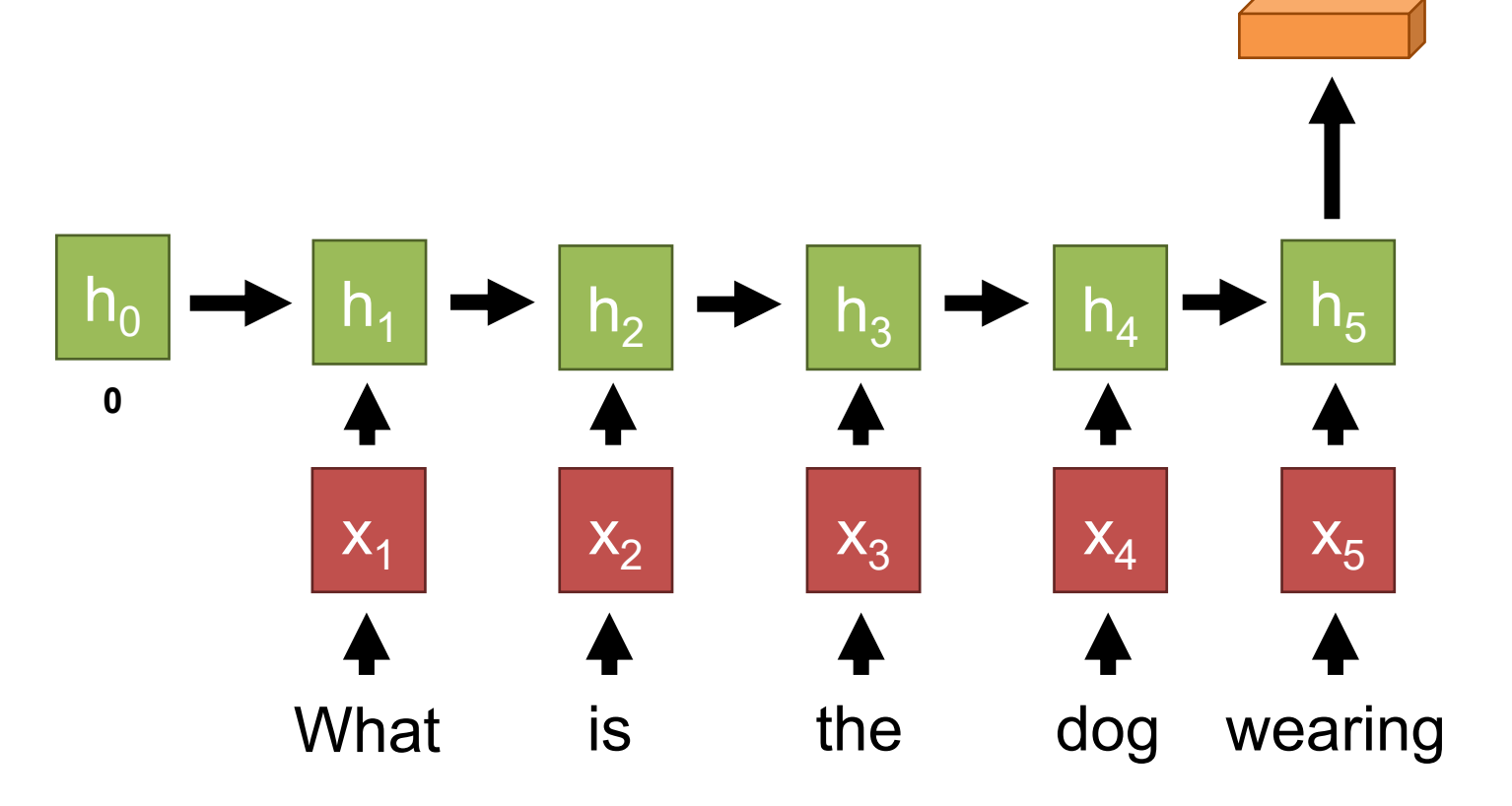

#### More General Models

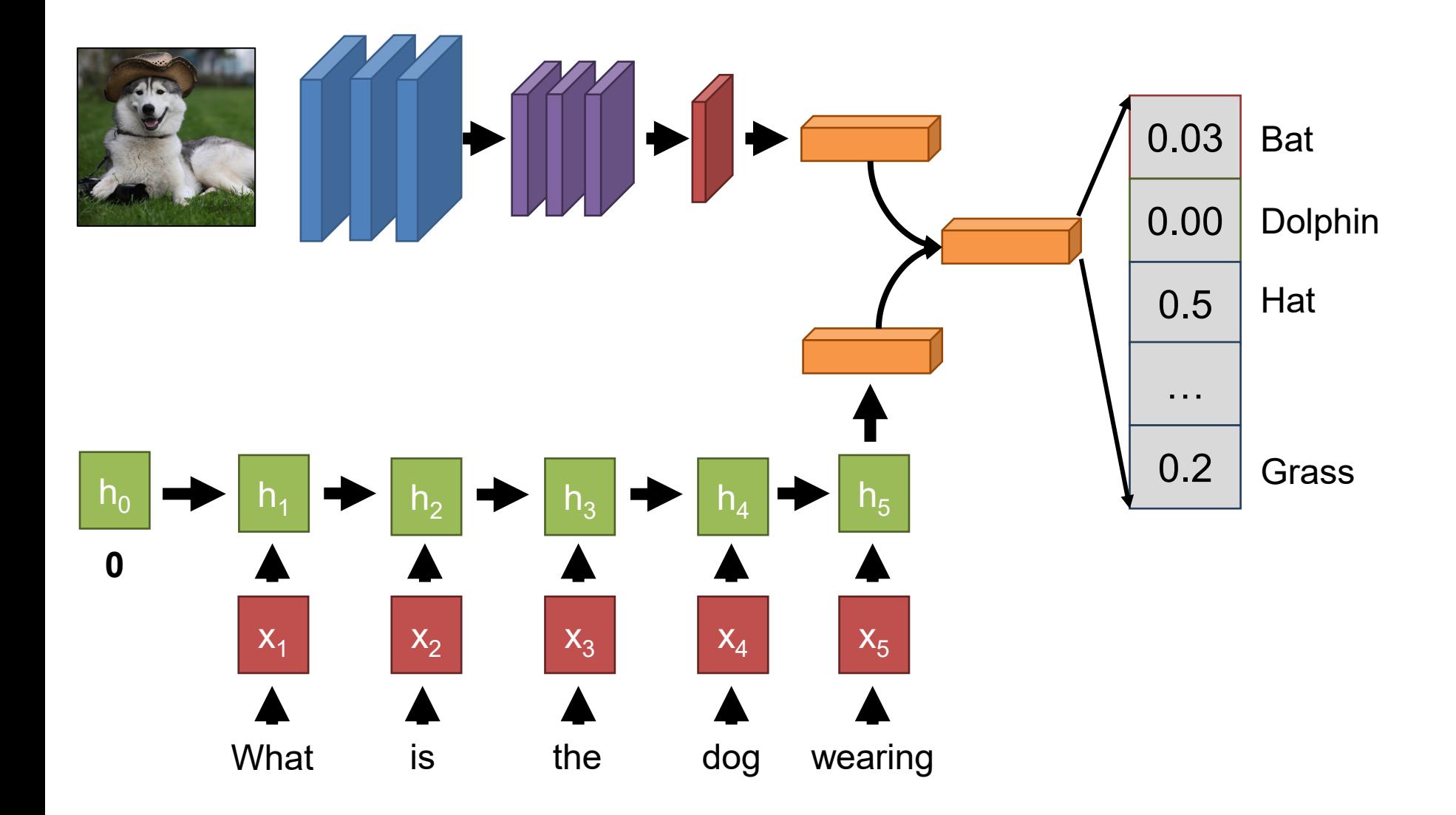

#### Visual Question-Answering

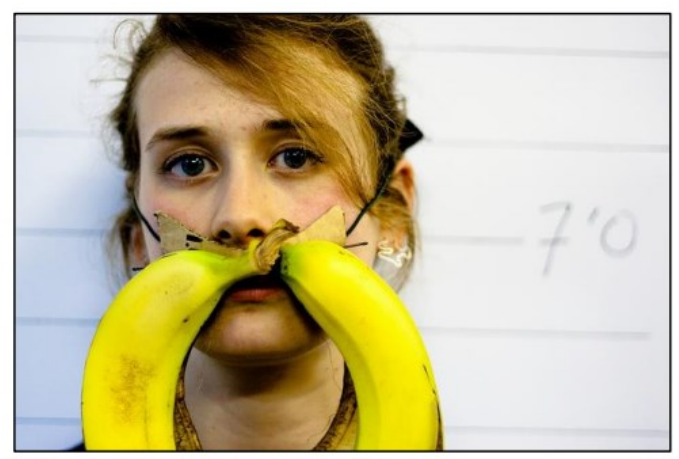

What color are her eyes? What is the mustache made of?

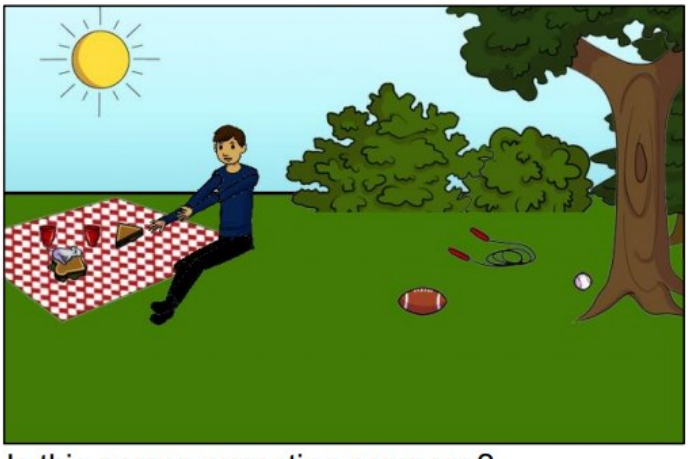

Is this person expecting company? What is just under the tree?

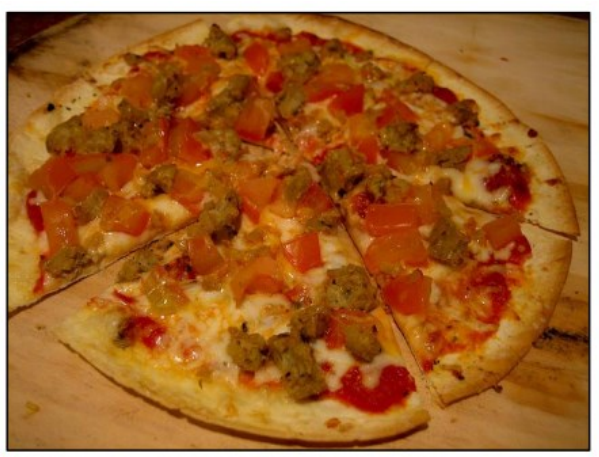

How many slices of pizza are there? Is this a vegetarian pizza?

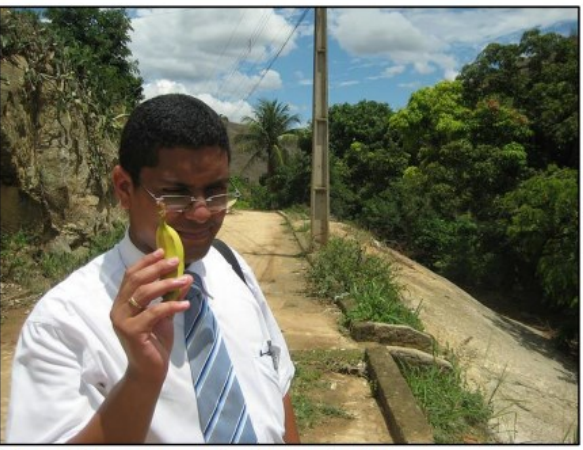

Does it appear to be rainy? Does this person have 20/20 vision?

*VQA: Visual Question Answering.* S. Antol, A. Agrawal et al. ICCV 2015

#### Top-Performing Methods

#### Top methods now look at objects in the image as opposed to one big image vector.

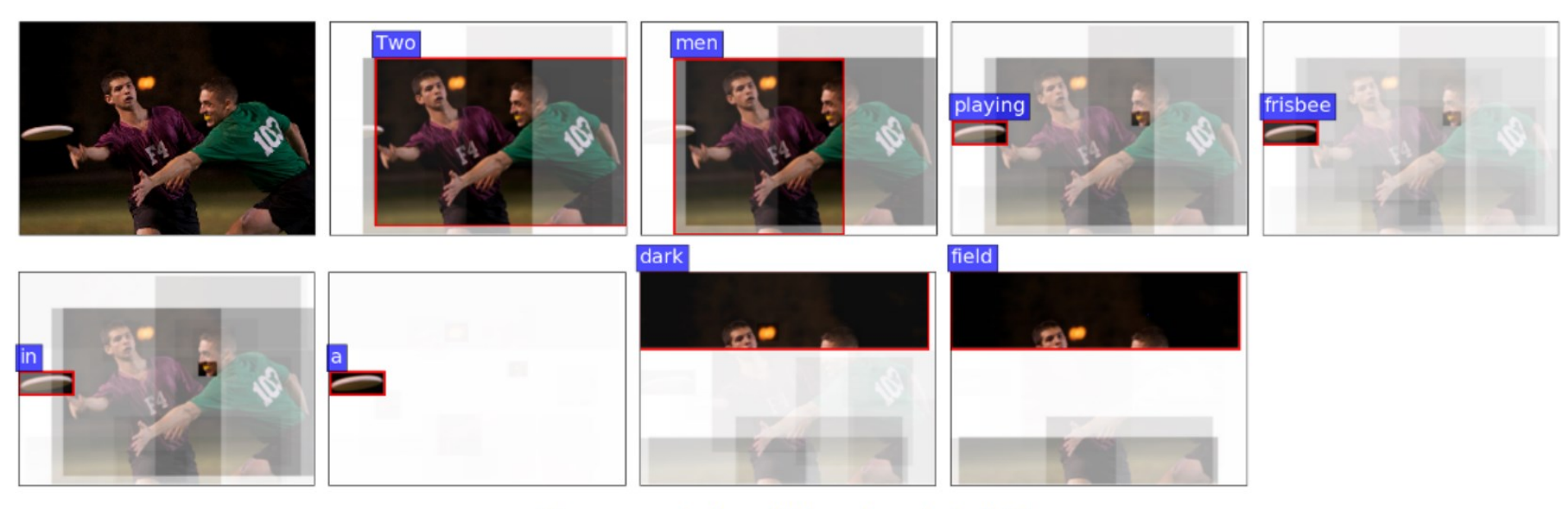

Two men playing frisbee in a dark field.

*Bottom-Up and Top-Down Attention for Image Captioning and Visual Question Answering*. Anderson et al. 2018.

### Top-Performing Methods

Question: What color is illuminated on the traffic light? Answer left: green. Answer right: red.

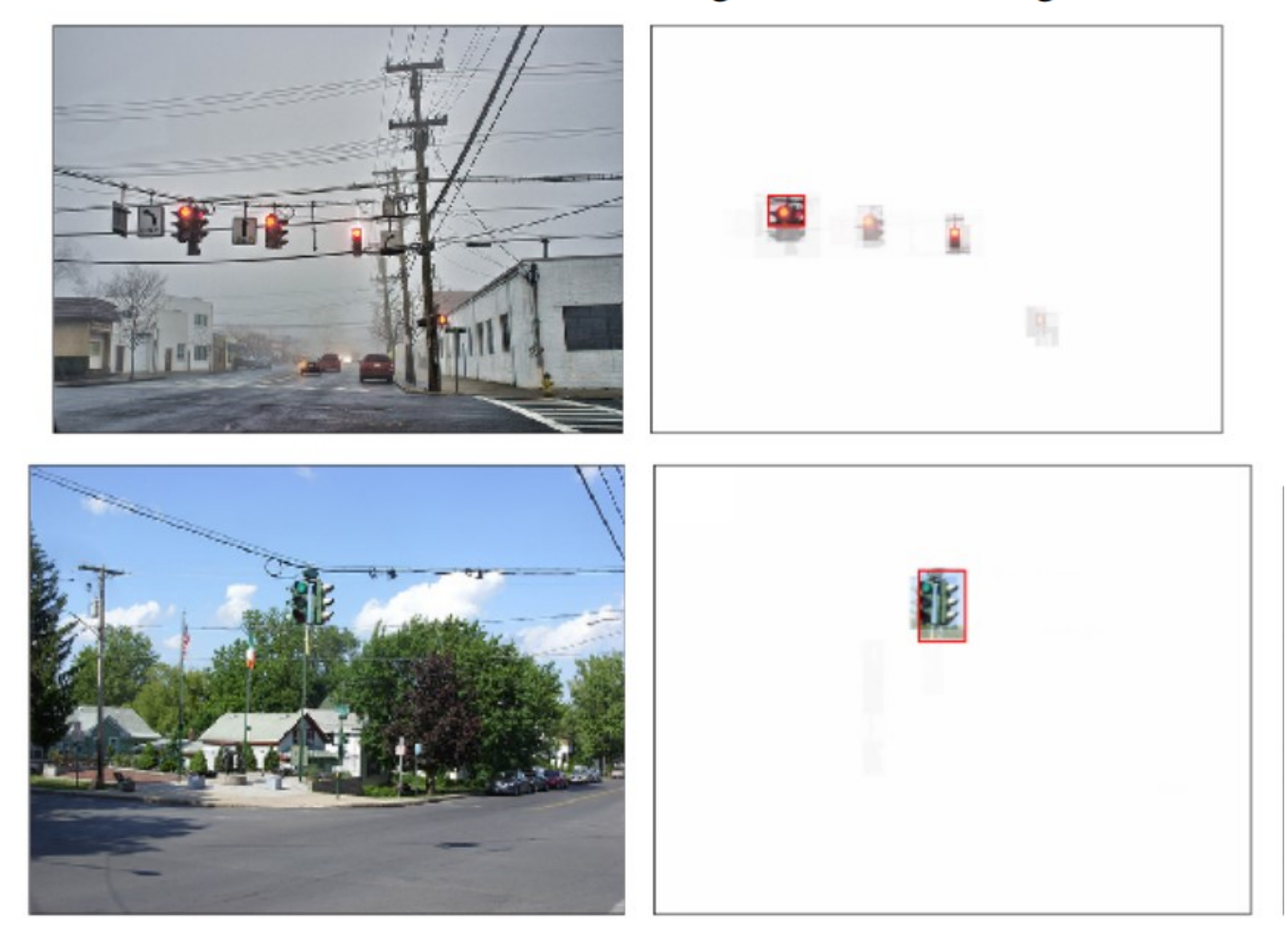

*Bottom-Up and Top-Down Attention for Image Captioning and Visual Question Answering*. Anderson et al. 2018.

#### Let's Revisit A Number

- How many 20-word sentences with a vocabulary of 10k words are there really?
- Is it really (10k)<sup>20</sup>? Why not?
- Let's look at some giraffes (I swear this is relevant)

#### What do Giraffes Do All Day?

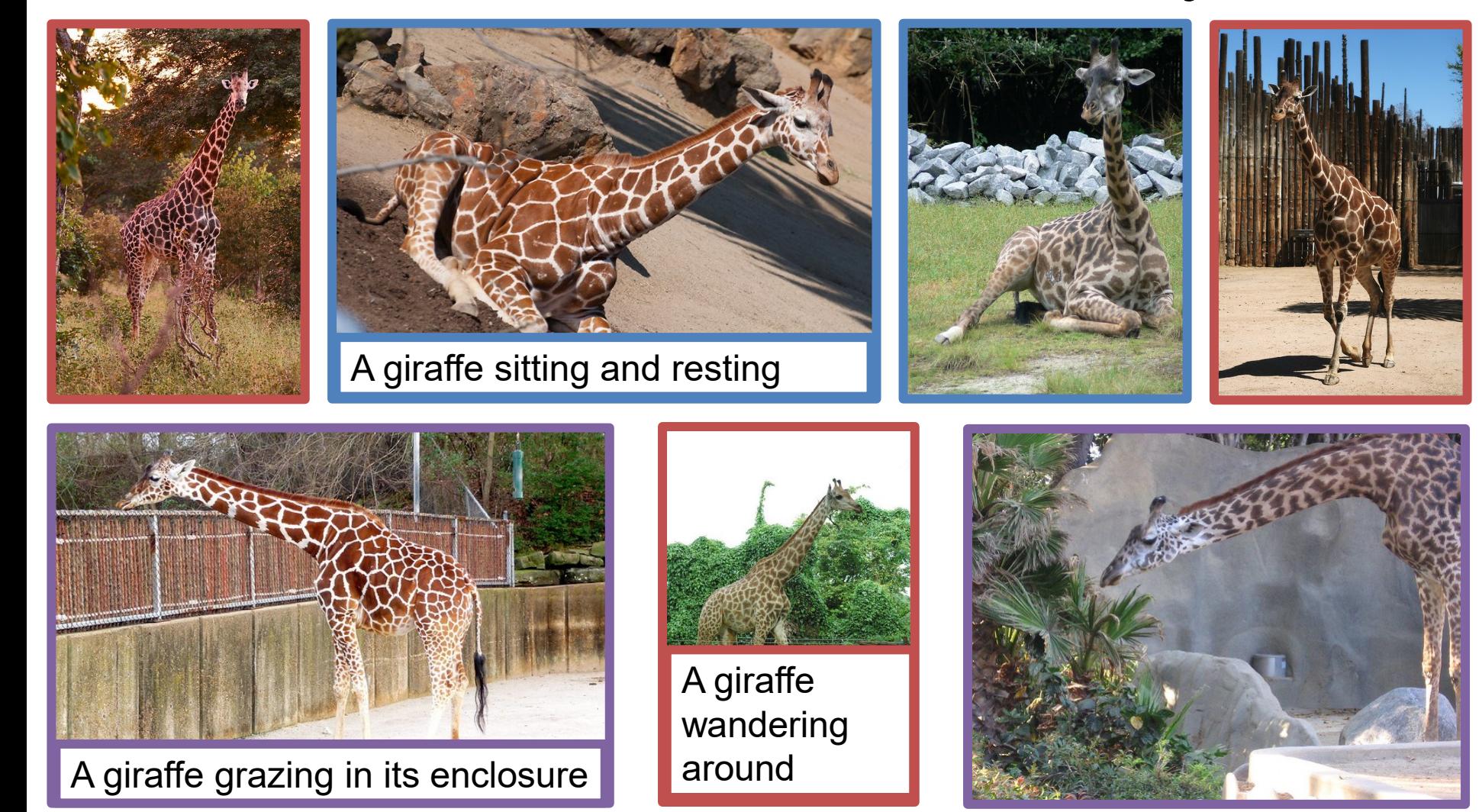

With apologies to both giraffes and people who study giraffes, I'm sure they're fascinating

#### Alternate Idea – Retrieval

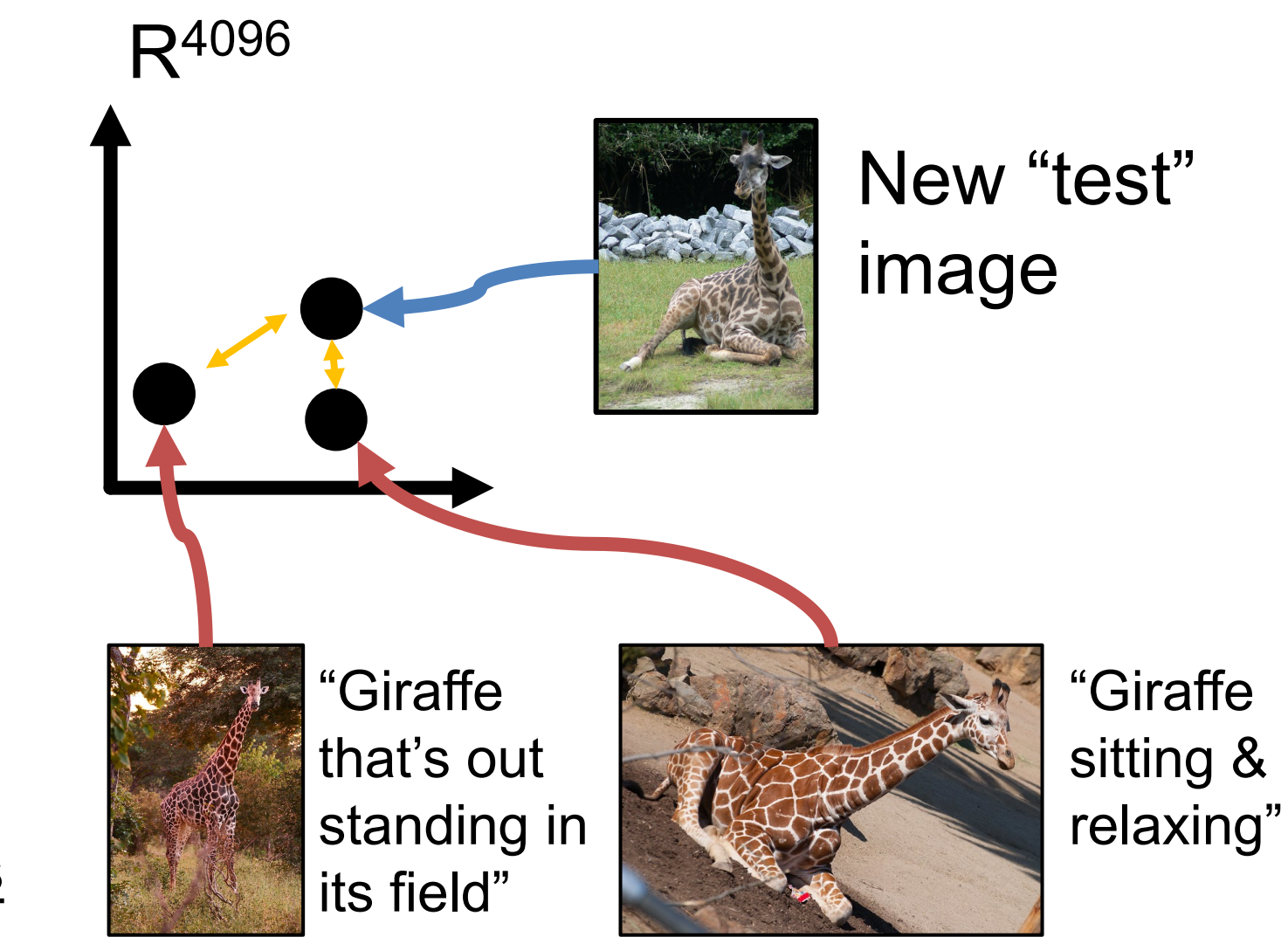

**Training images** + captions

#### Alternate Idea – Retrieval

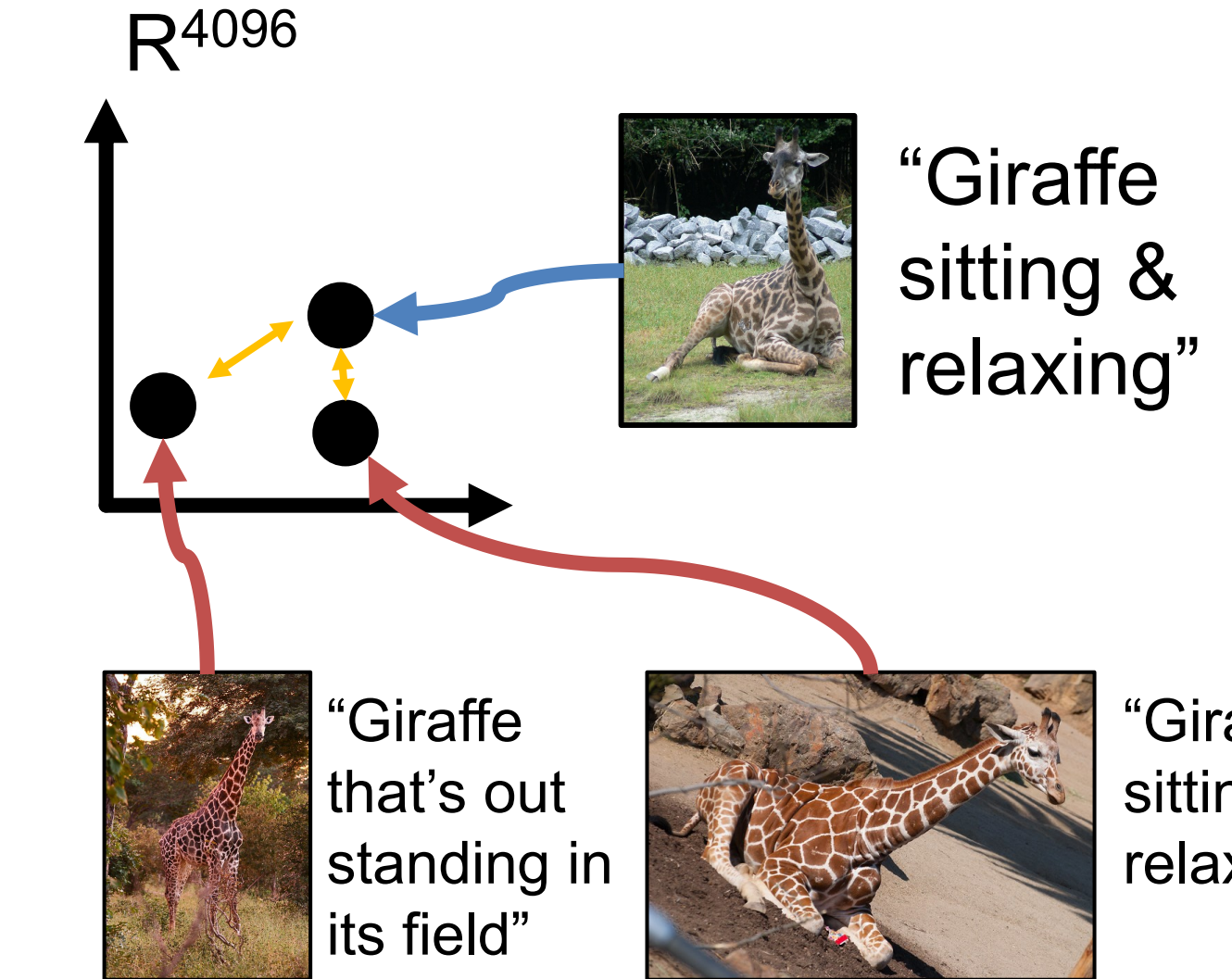

"Giraffe sitting & relaxing"

**Training images** + captions

#### Retrieval Results

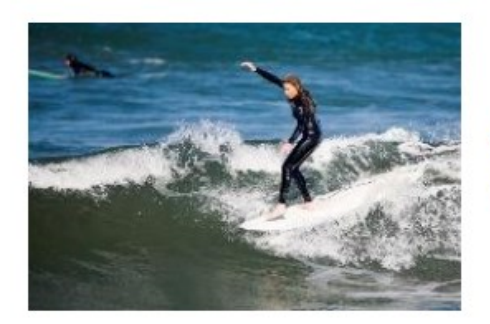

A man riding a wave on a surfboard.

A man riding a wave on a surfboard in the ocean.

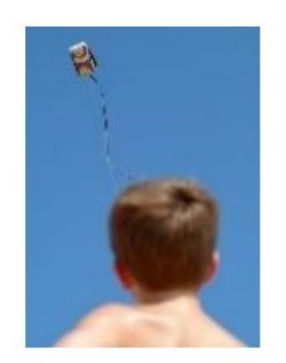

A person flying a kite A person flying a kite in the sky. in the sky.

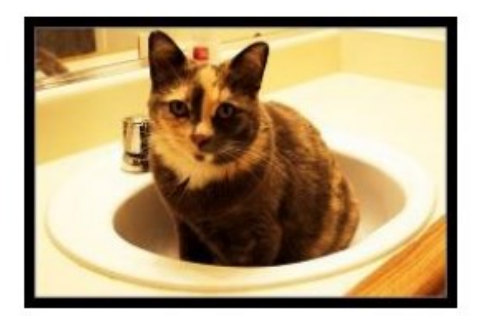

A cat sitting in a bathroom sink.

A black and white cat sitting in a bathroom sink.

*Exploring Nearest Neighbor Approaches for Image Captioning.* Devlin et al. 2015

#### Retrieval Results

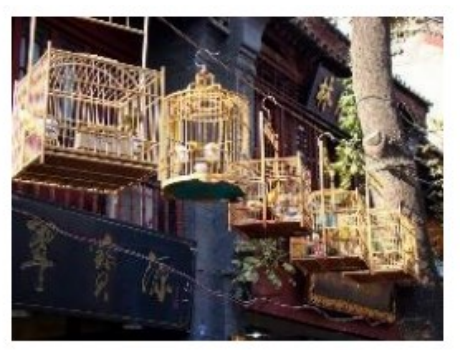

A wooden bench in front of a building.

A window display on the front of a building.

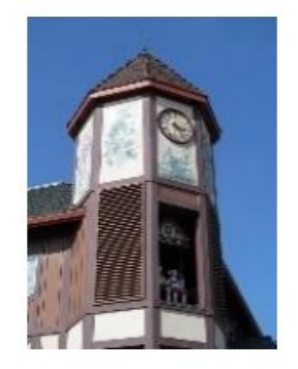

A building with a clock on the top.

A clock tower on the top of a building.

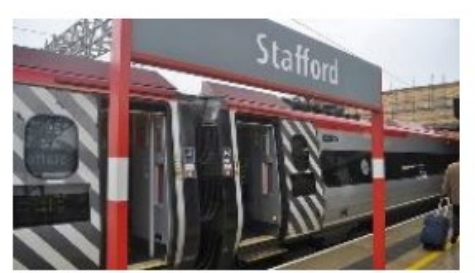

The side of a passenger train at a train station.

A bus that is on the side of a road.

*Exploring Nearest Neighbor Approaches for Image Captioning.* Devlin et al. 2015

#### Retrieval Results

- In practice: humans don't like retrieved captions as much
- Can't generate anything new!
- Works well, but not as well as good systems

### Latest in This Space

- *Very* Quick summary
- Great resources include
	- EECS 487 (Lu Wang)
	- EECS 498 (Justin Johnson)
	- Transformers from scratch http://peterbloem.nl/blog/transformers

#### Other Models

#### Example: English to French

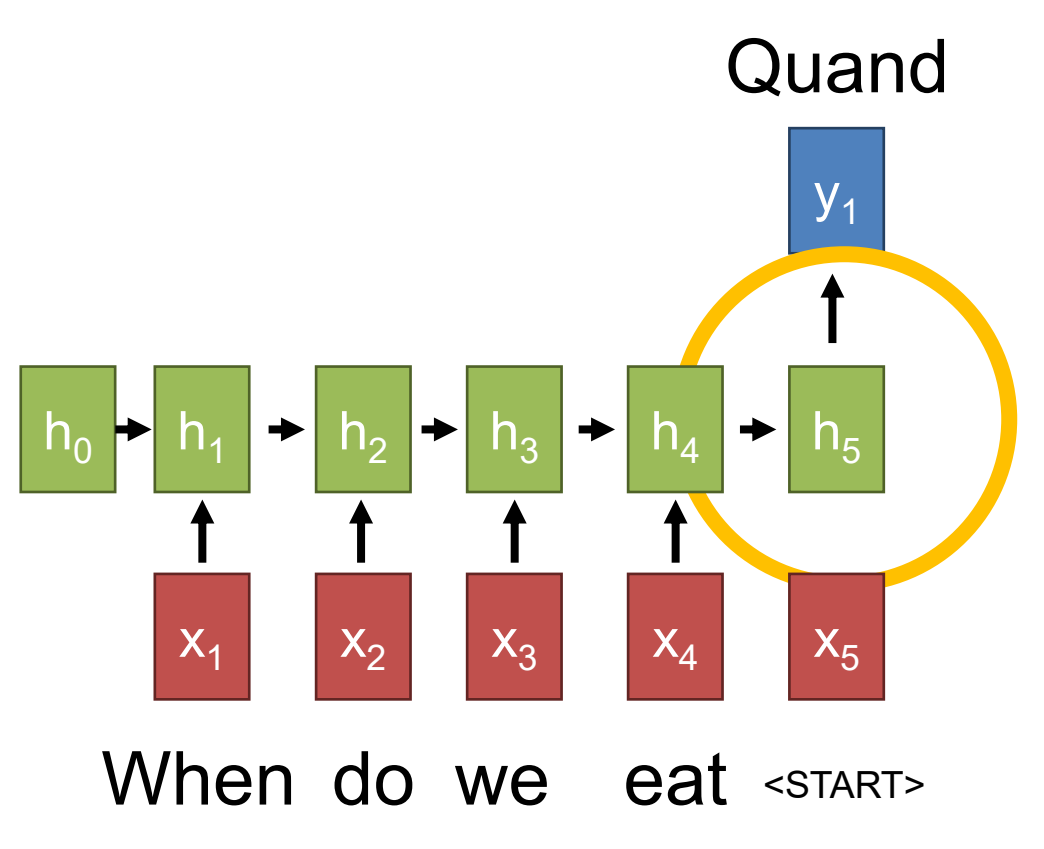

Quand **Suppose you're in charge of the hidden state. What's the problem?**

> Have to keep track of everything! Very tedious if the sequence is long.

#### Self-Attention

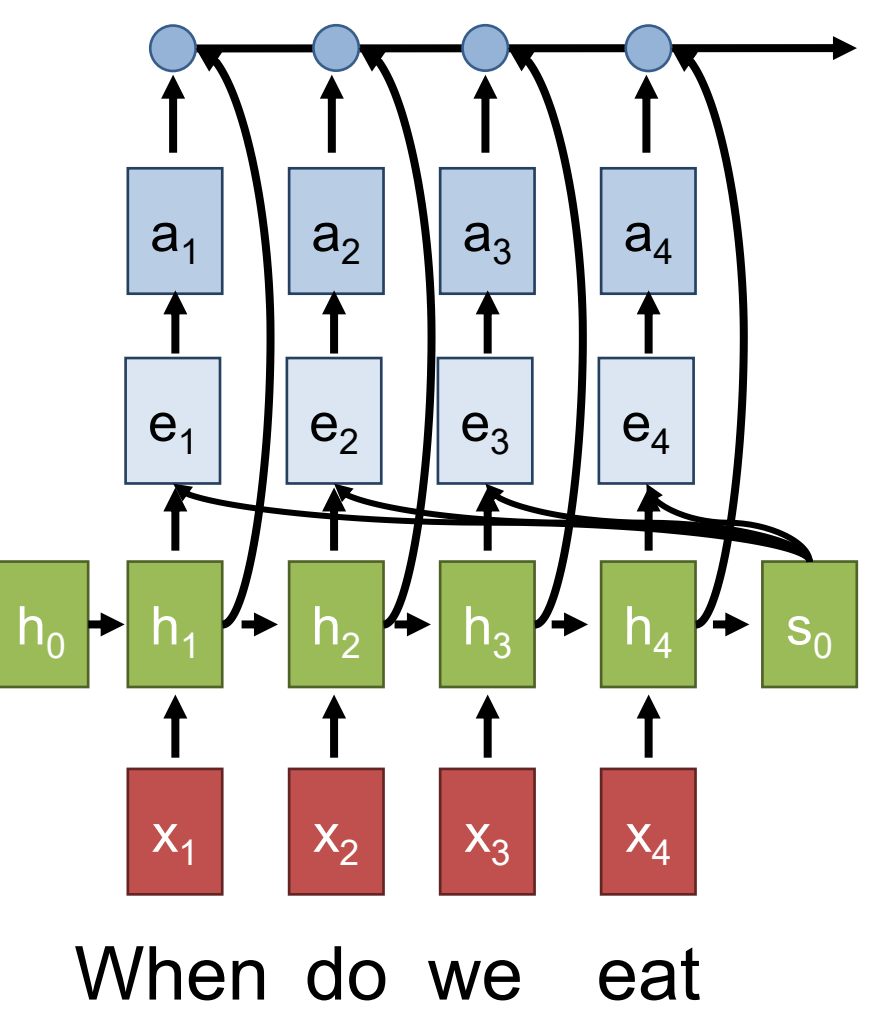

Output:  $\sum_i a_i h_i$ 

 $a_1 \mid \mid a_2 \mid \mid a_3 \mid \mid a_4 \mid \mid$  Attention: softmax over  $e_i$ 

 $\mathsf{e}_1 \parallel \mathsf{e}_2 \parallel \mathsf{e}_3 \parallel \mathsf{e}_4 \parallel$  Alignment Score:  $e_i = \bm{h}_i^T \bm{s}_0$ 

#### Self-Attention

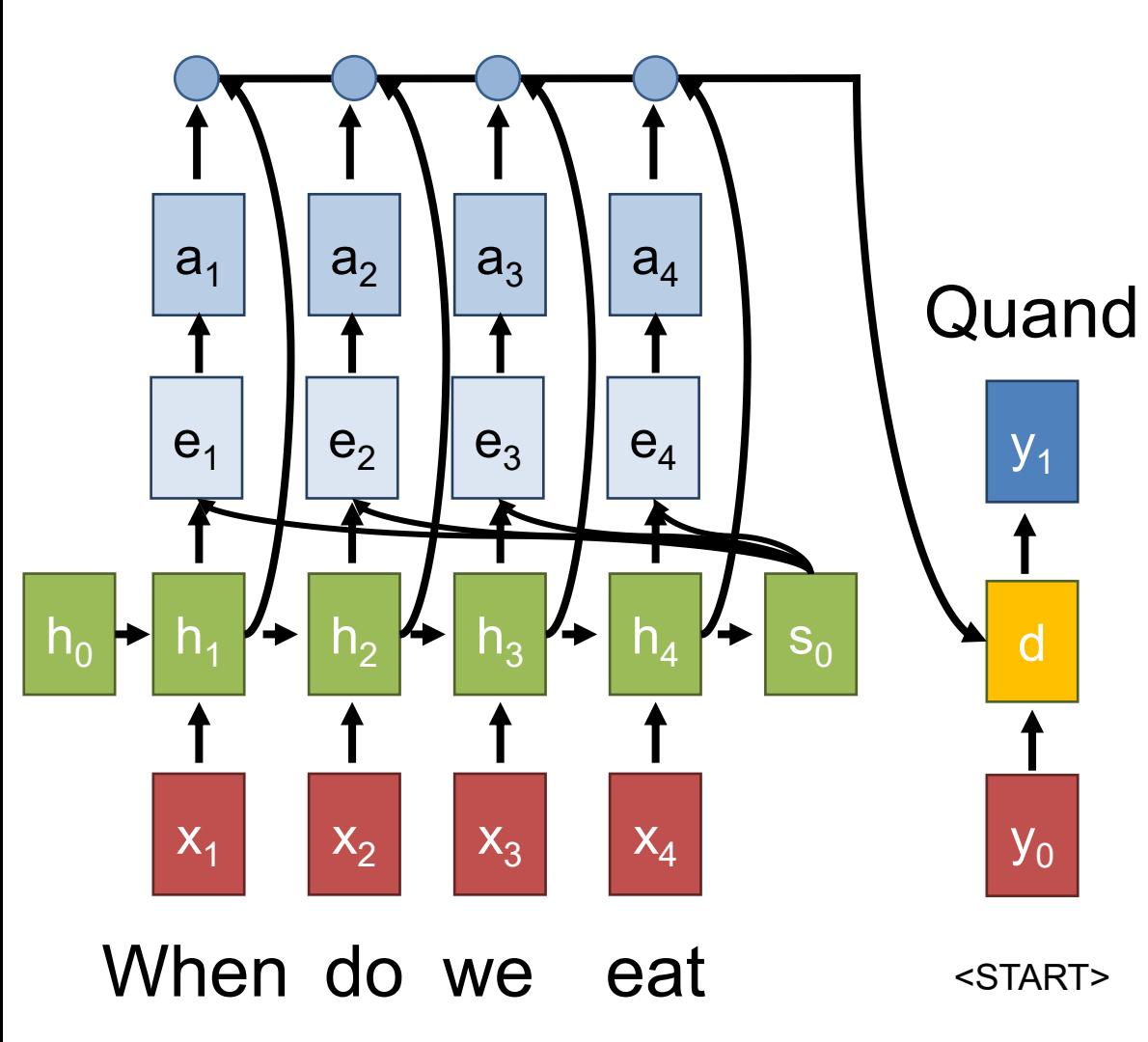

Output given to decoder that handles making predictions.

### **Transformers**

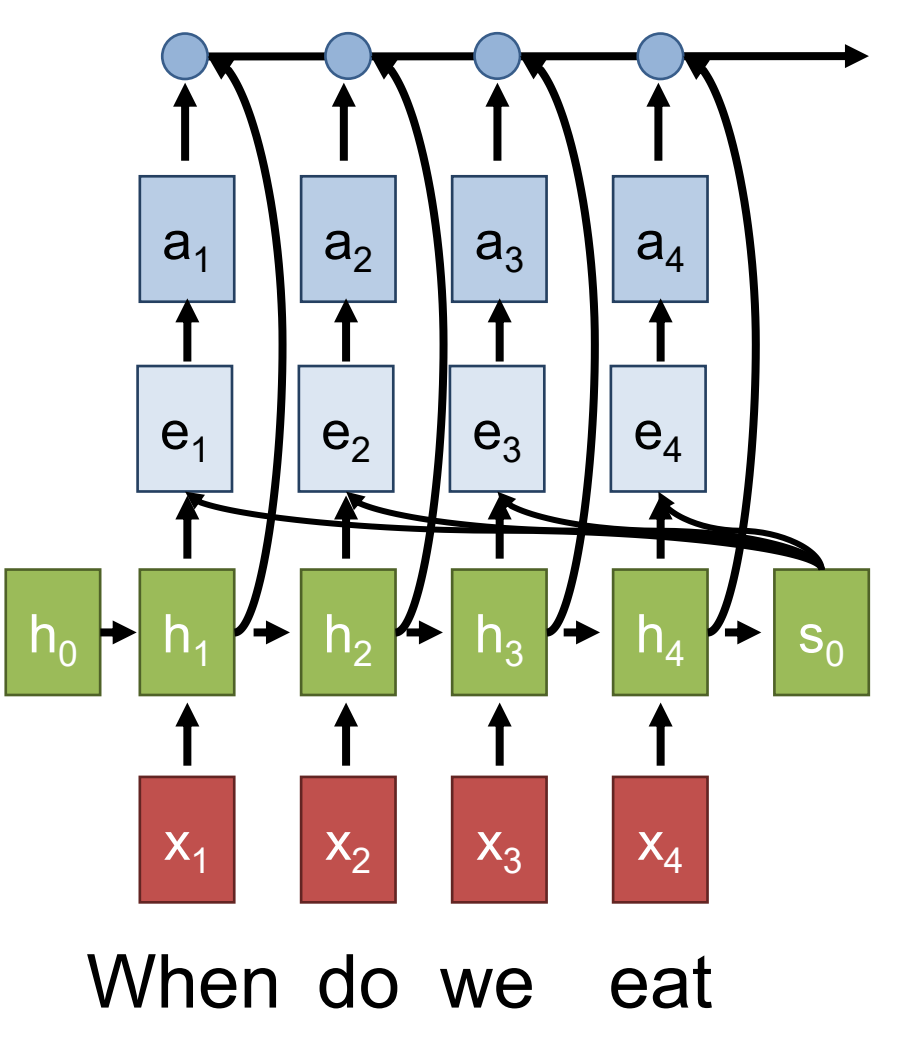

Diagram is remake of one from J. Johnson

Old Output:  $\sum_i a_i h_i$ 

New Output:  $\sum_i a_i (V h_i)$ Vector doesn't do it all

Attention: softmax over  $e_i$ 

Old Alignment:  $e_i = h_i^T s_0$ *New: calculate*  $e_i$  *with* projection of vectors  $\boldsymbol{h}_i^T\boldsymbol{K}\boldsymbol{s}_0$ Vector doesn't do it all *New*: scale dot product between F-D vectors by  $\sqrt{F}$ 

#### **Transformers**

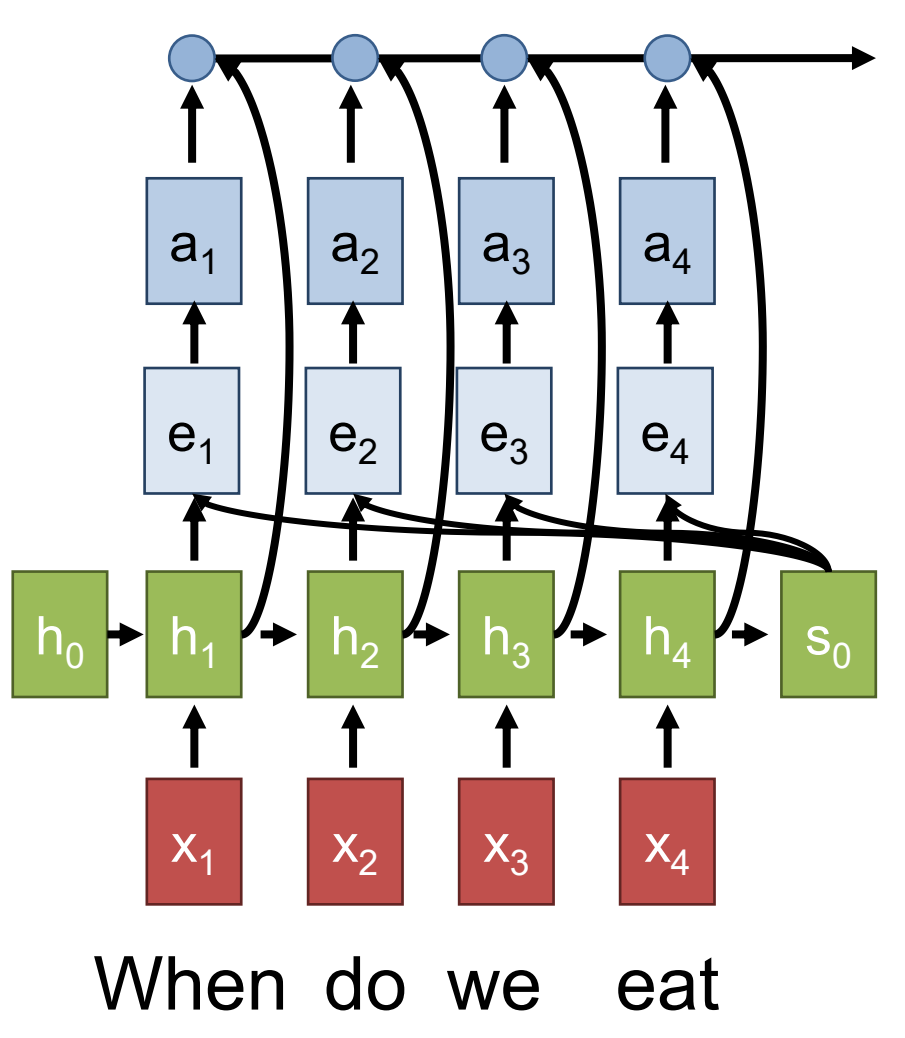

#### **Does the alignment score know about position?**

Alignment Score:  $e_i = h_i^T s_0$ 

*Solution*: add vectors that are function of location

### Positional Encodings

Set of sinusoids of different frequencies. Really effective trick for encoding locations for networks

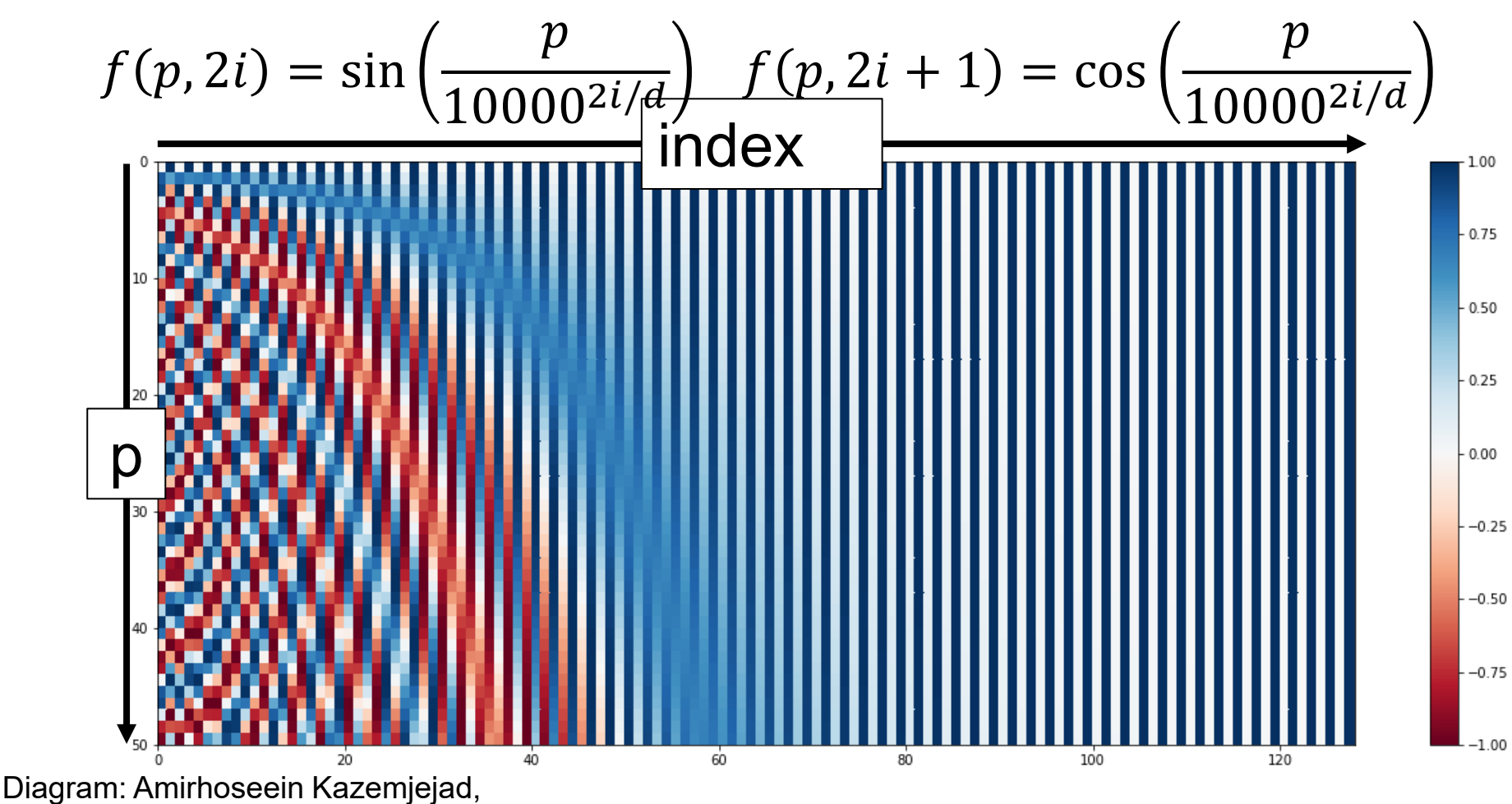

https://kazemnejad.com/blog/transformer\_architecture\_positional\_encoding/

### Large-scale Language Models

- Can train these models at huge scale
- GPT-3:
	- 410 billion tokens of training data
	- 17 billion parameters
- Worth reading: "On the Dangers of Stochastic Parrots: Can Language Models Be Too Big? **A** " Bender et al.

#### Positional Encodings Elsewhere

Learn network mapping from  $(x,y) \rightarrow (r,g,b)$ 

Learned on  $(x,y)$ 

#### w/positional encodings)

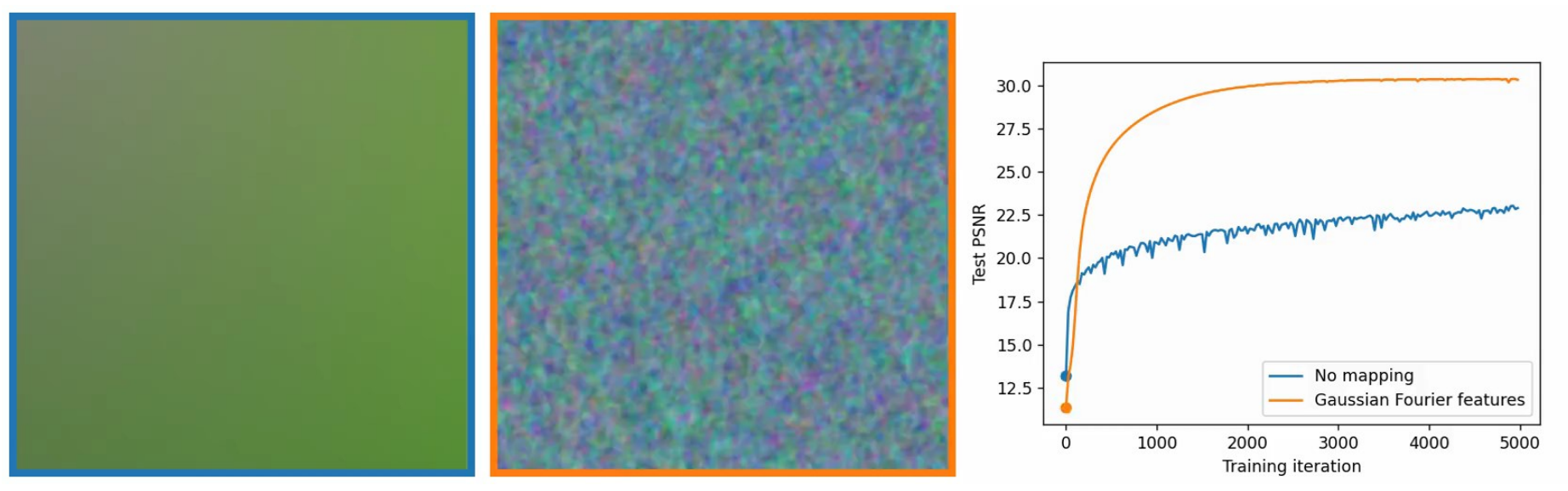

Fourier Features Let Networks Learn High Frequency Functions in Low Dimensional Domains, Tancik et al. NeurIPS 2020. See also Implicit Neural Representations with Periodic Activation Functions, Sitzmann et al. NeurIPS 2020.

#### How Might We Use a Transformer?

#### Let's plug an image into a transformer

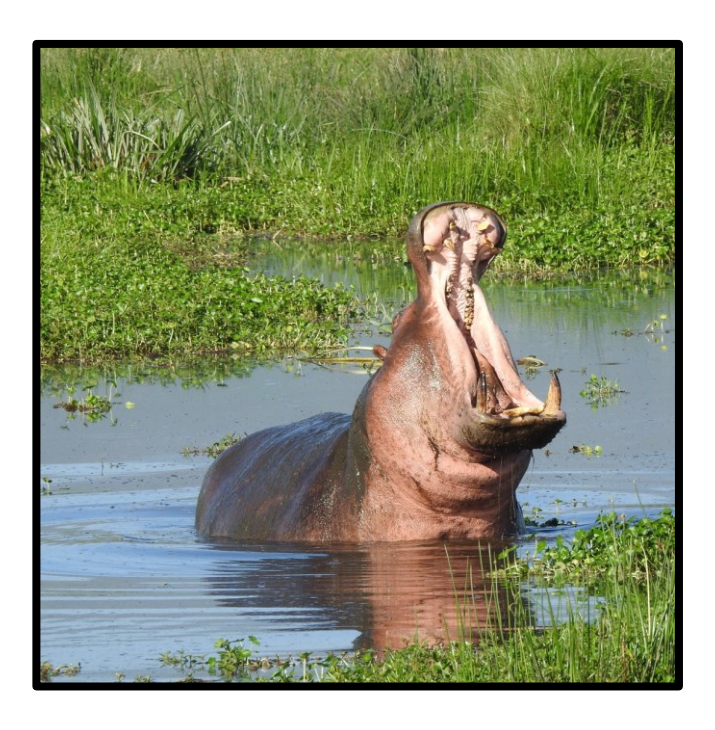

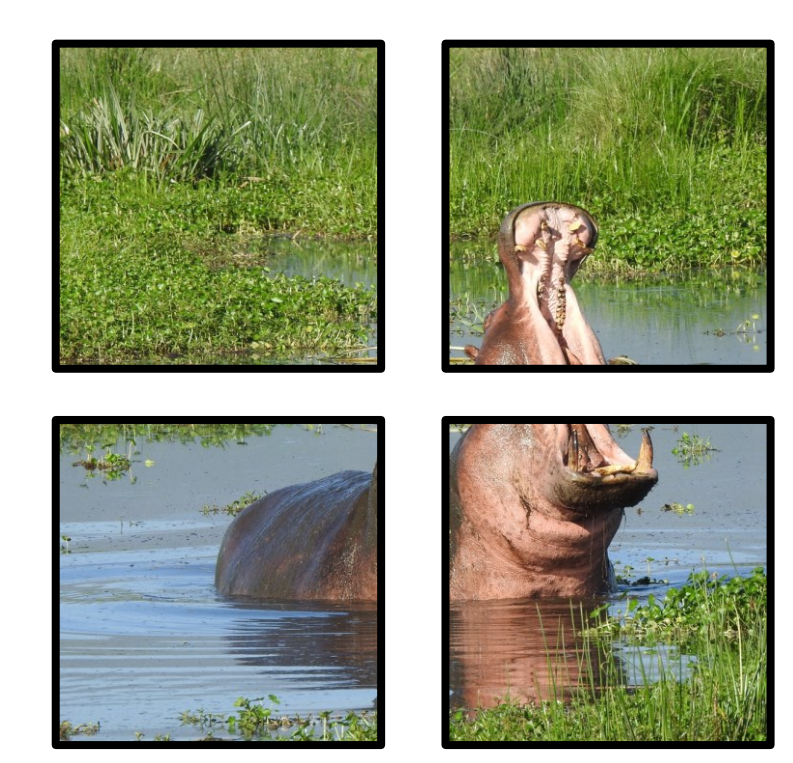

#### Break into patches, treat like words

### Vision Transformer

#### Key idea: put in sequence of image tokens

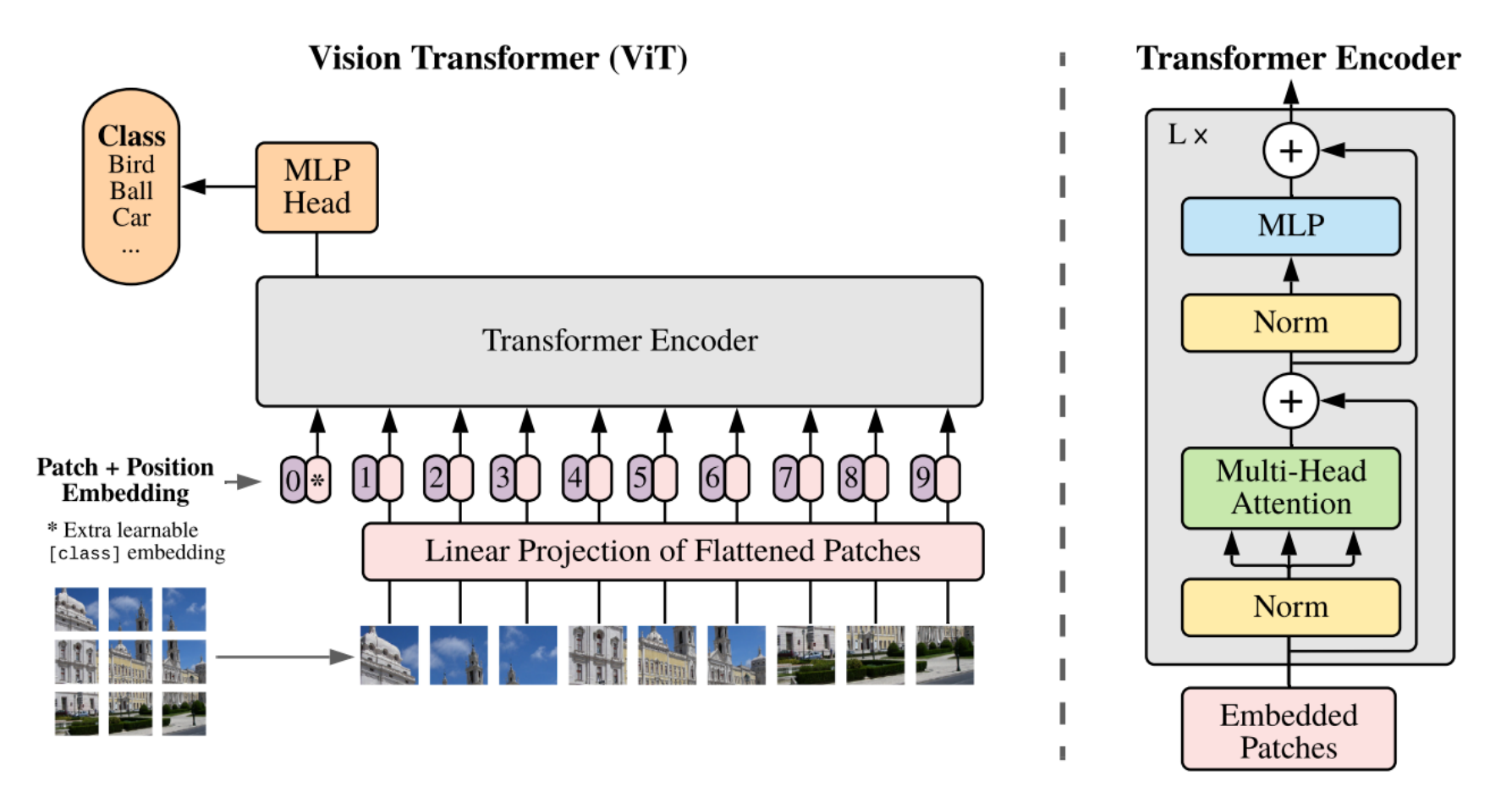

An Image is Worth 16x16 Words: Transformers for Image Recognition at Scale. Dosovitskiy et al. ICLR 2021.

#### **VCR**

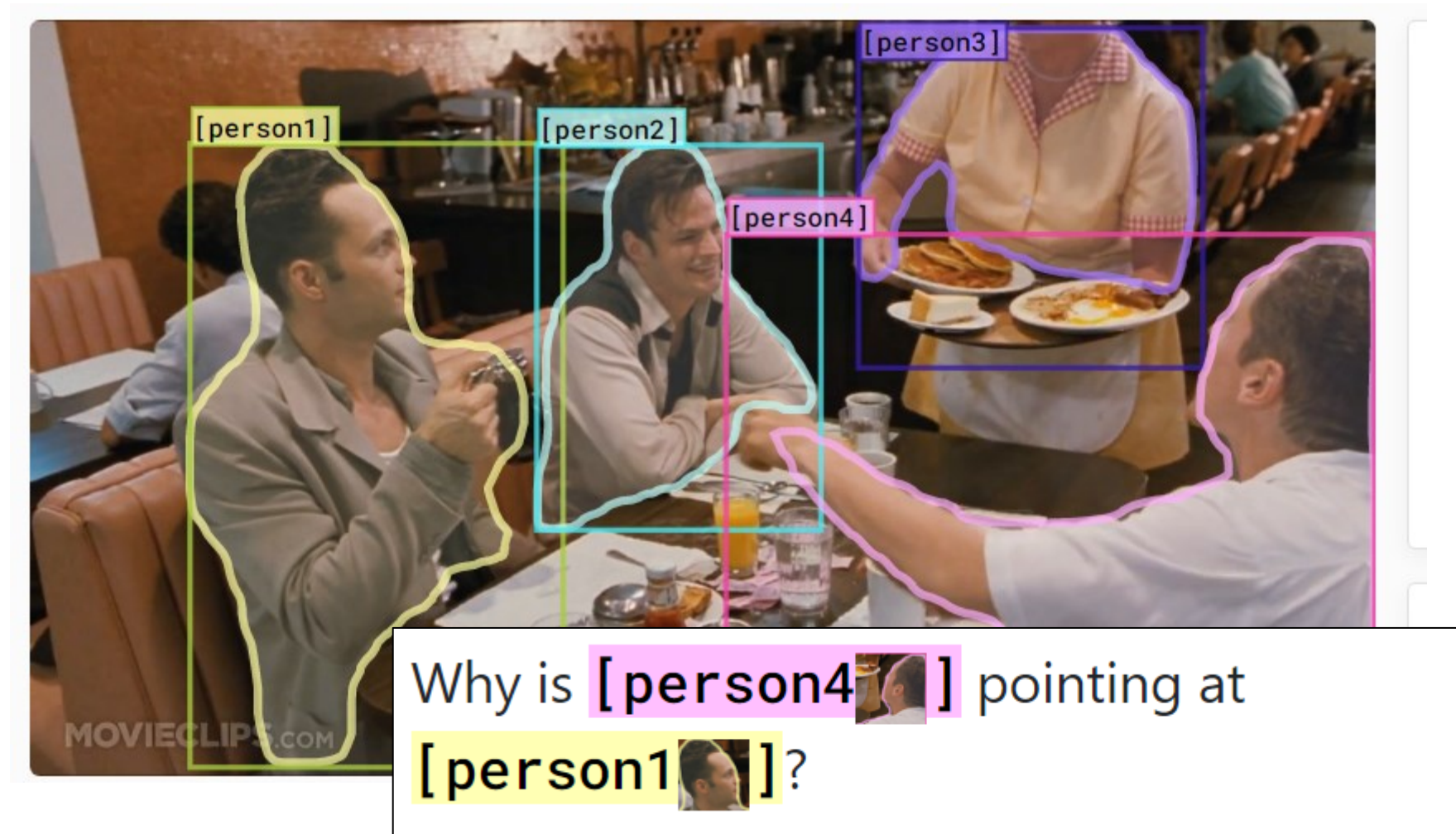

From Recognition to Cognition: Visual Commonsense Reasoning. Zellers et al. CVPR 2019

#### VCRWhy is [person4<sup>3</sup>] pointing at  $[person1]$ [person1]  $[person2]$ [person4] a) He is telling [person3[41] that [person1[41] ordered the pancakes. b) He just told a joke. MOVIECLI c) He is feeling accusatory towards *[person1* [4]. d) He is giving **[person1** ] directions.

From Recognition to Cognition: Visual Commonsense Reasoning. Zellers et al. CVPR 2019

#### RedCaps

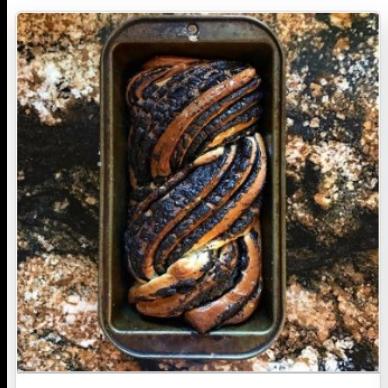

r/breadit: chocolate babka!

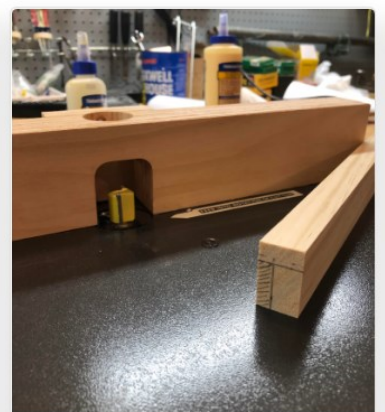

r/woodworking: rabbet cutting - what would you do?

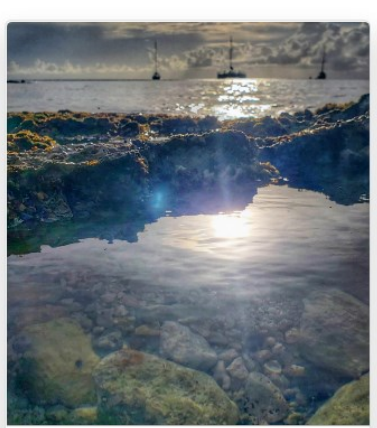

r/itookapicture: itap of a soon to be sunset in cozumel, mexico.

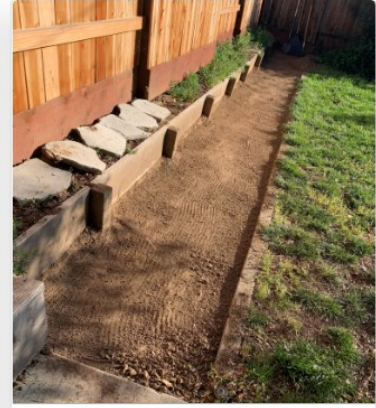

r/gardening: i want to build a large planter box. any suggestions?

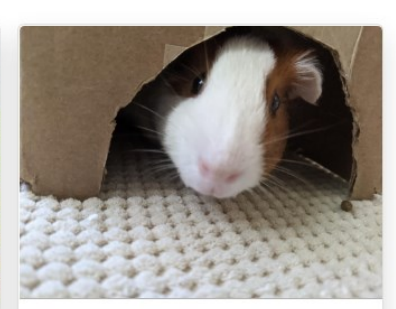

r/guineapigs: pumpkin peeking out

#### redcaps.xyz

RedCaps: web-curated image-text data created by the people, for the people. Desai et al. NeurIPS 2021.

### Some Concluding Thoughts

- Getting this right is really hard!
- Deep learning is trying to do solve any problem you pose with as little effort as possible.
- A lot of this has to do with data and people

#### Novel Captions

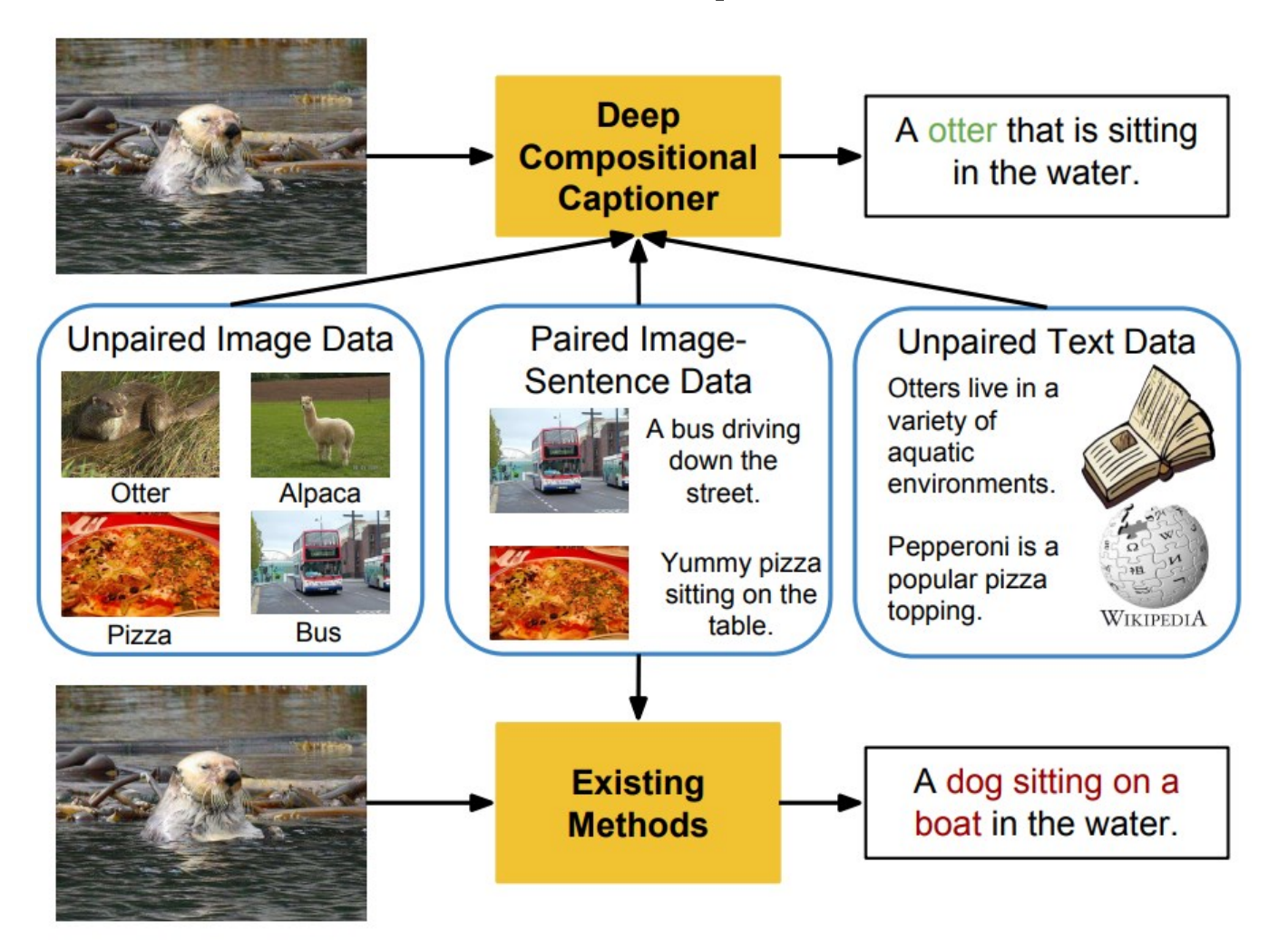

*Deep Compositional Captioning: Describing Novel Object Categories without Paired Training Data.*  L. Hendricks et al. CVPR 2016

#### Simple Baseline for VQA

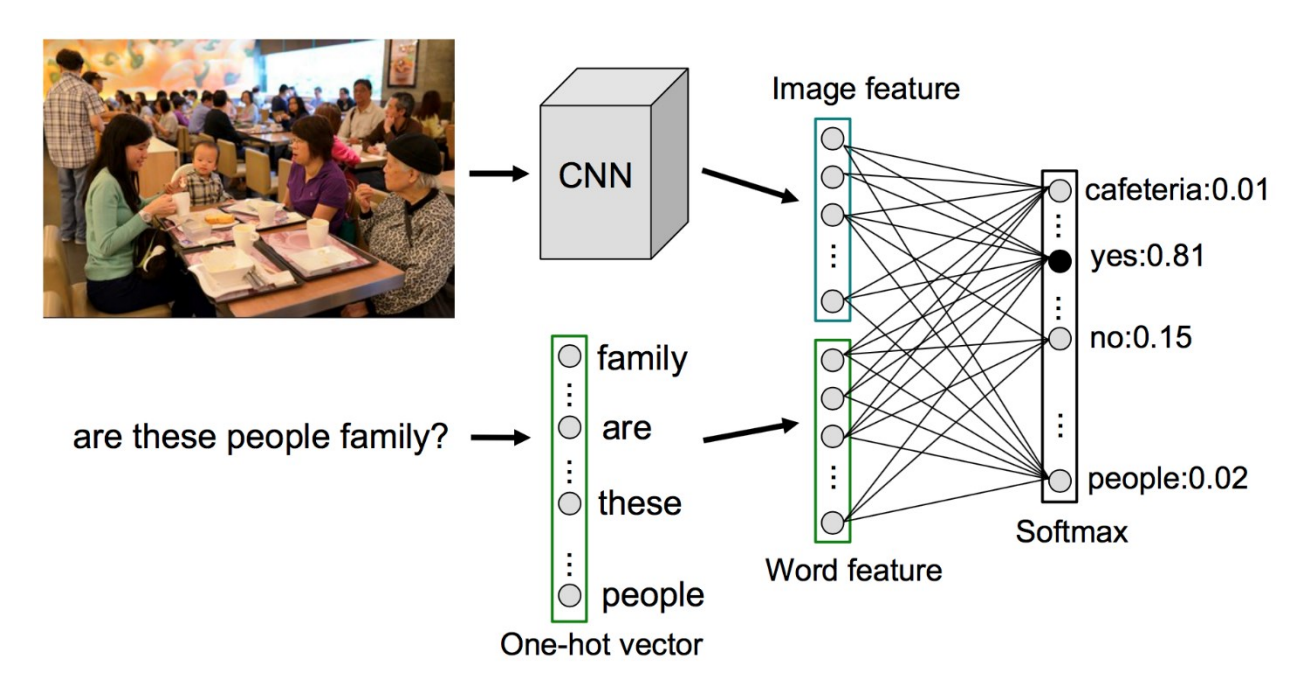

- Construct a vocabulary of 5000 most frequent answers
- $\cdot$  Extract all the information from the image, I
	- Construct an image representation using a CNN
- Represent the question,  $Q$  with BoW
- Compute distribution of answers,  $P(A|Q,I)$

*Zhou, Bolei, et al. "Simple baseline for visual question answering." arXiv preprint arXiv:1512.02167 (2015).* Slide credit: T. Gupta

### Qualitative Results

**Question:** what are they doing **Predictions:** 

playing baseball (score:  $10.67 = 2.01$  [image] + 8.66 [word]) baseball (score:  $9.65 = 4.84$  [image] + 4.82 [word]) grazing (score:  $9.34 = 0.53$  [image]  $+ 8.81$  [word])

Based on image only: umpire (4.85), baseball (4.84), batter (4.46) Based on word only: playing wii (10.62), eating (9.97), playing frisbee (9.24)

**Question:** how many people inside **Predictions:** 

3 (score:  $13.39 = 2.75$  [image] + 10.65 [word]) 2 (score:  $12.76 = 2.49$  [image] + 10.27 [word]) 5 (score:  $12.72 = 1.83$  [image] + 10.89 [word])

Based on image only: umpire (4.85), baseball (4.84), batter (4.46) Based on word only: 8 (11.24), 7 (10.95), 5 (10.89)

*Zhou, Bolei, et al. "Simple baseline for visual question answering." arXiv preprint arXiv:1512.02167 (2015).* Slide credit: T. Gupta

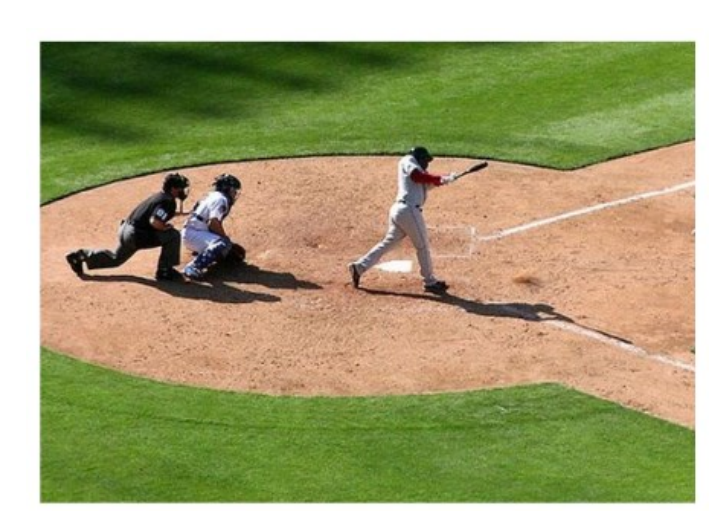

#### Qualitative Results

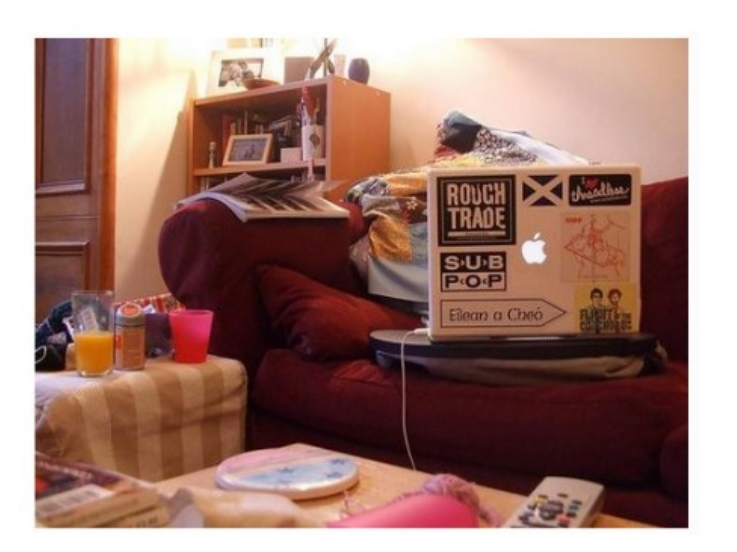

**Question:** which brand is the laptop **Predictions:** 

apple (score:  $10.87 = 1.10$  [image] + 9.77 [word]) dell (score:  $9.83 = 0.71$  [image] +  $9.12$  [word]) toshiba (score:  $9.76 = 1.18$  [image] + 8.58 [word])

Based on image only: books (3.15), yes (3.14), no (2.95) Based on word only: apple (9.77), hp (9.18), dell (9.12)

• Language prior prunes the answer space significantly

*Zhou, Bolei, et al. "Simple baseline for visual question answering." arXiv preprint arXiv:1512.02167 (2015).* Slide credit: T. Gupta

#### Quantitative Evaluation

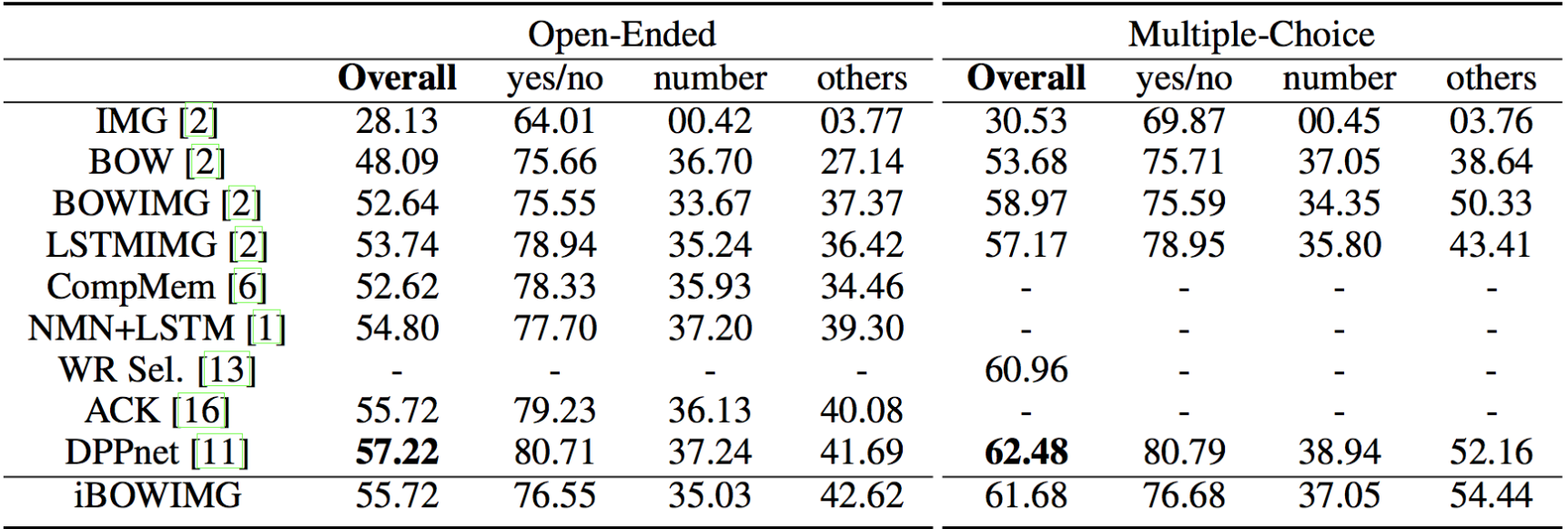

Evaluated on the VQA dataset – although now results are quite a bit higher

#### Does the model learn to localize?

#### Class Activation Mapping applied to VQA Baseline

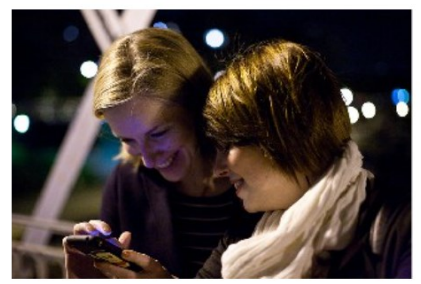

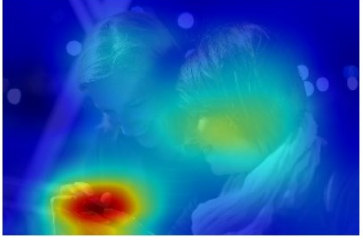

Question: What are they doing? **Prediction:** texting (score:  $12.02=3.78$  [image]  $+ 8.24$  [word]) Word importance:  $\text{doing}(7.01)$  are $(1.05)$  they $(0.49)$  what $(-0.3)$ 

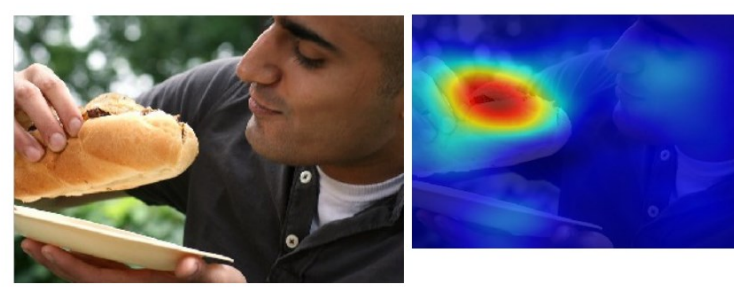

**Ouestion: What is he eating? Prediction:** hot dog (score:  $13.01 = 5.02$  [image] + 7.99 [word]) **Word importance:** eating(4.12) what(2.81) is(0.74) he(0.30)

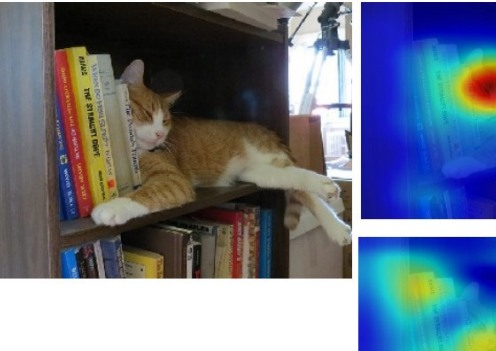

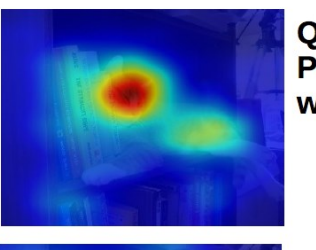

**Question: Is there a cat? Prediction:** yes (score:  $11.48 = 4.35$  [image] + 7.13 [word]) word importance: is(2.65) there(2.46)  $a(1.70)$  cat(0.30)

**Ouestion: Where is the cat? Prediction:** shelf (score:  $10.81 = 3.23$  [image] + 7.58 [word]) **word importance:** where(3.89) cat(1.88) the(1.79) is(0.01)

#### Recent Developments

#### Can balance data to make things difficult

Who is wearing glasses?

man

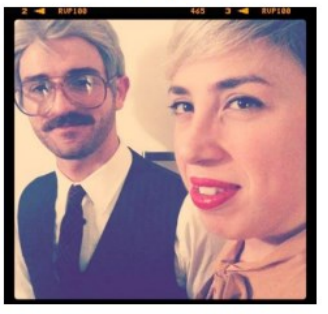

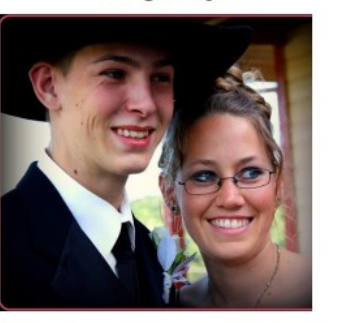

woman

Is the umbrella upside down? yes no

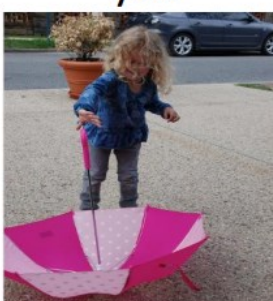

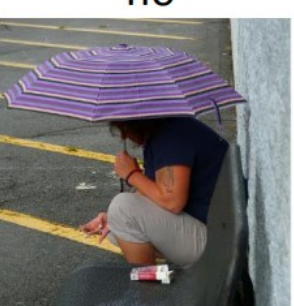

#### Where is the child sitting? fridge arms

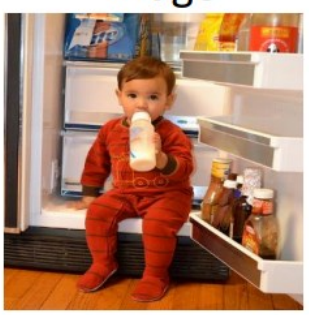

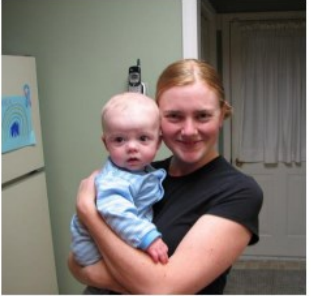

How many children are in the bed?

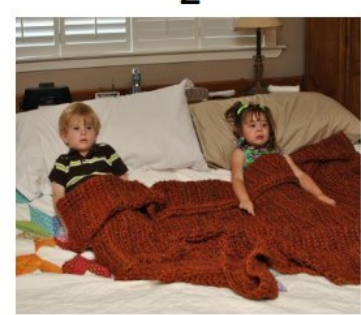

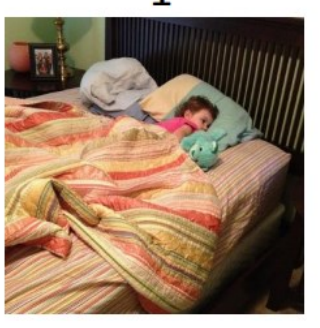

*Making the V in VQA Matter: Elevating the Role of Image Understanding in Visual Question Answering*. Goyal et al. 2017